# NEAR EAST UNIVERSITY

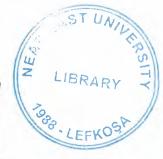

# FACULTY OF ECONOMICS AND ADMINISTRATIVE SCEINCES

DEPARTMENT OF COMPUTER INFORMATION SYSTEM

# 2001-2002 SPRING TERM CIS400

(Graduation Project)

# **HONDA DREAMS SYSTEM**

Submitted To: Dr. Yalcin Akcali

Miss. Nadire Cavus

Submitted By: Saad Manzoor Rizvi

(981307)

Muhammad Farooq Yousuf

(961037)

Lefkosa 2002

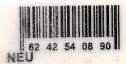

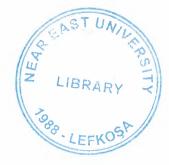

# CONTENTS

|          | NOWLEDGEME                                                  |                     |      |  |
|----------|-------------------------------------------------------------|---------------------|------|--|
| II. ABS  | STRACT                                                      |                     | <br> |  |
| III. INT | RODUCTION                                                   |                     | <br> |  |
| -        | PLANATION OF Data Flow Diagn System Block D Database Design | ram<br>Diagram<br>n | <br> |  |
| V. USF   | ER MENUAL                                                   |                     | <br> |  |
| VI. LIS  | ST OF SUBPROG                                               | RAMS                | <br> |  |
|          | -User Flow ChartSource ProgramScreen Output                 |                     | <br> |  |
| VIII     | REFRENCES                                                   |                     | <br> |  |

## **ACKNOWLEDGEMENTS**

At the first we would like to thank to most merciful God who gave us inspiration in our heart to watch this great moment by completing this graduation project. After that automatically our thanks goes to our most respectful teachers who helped us in our every single tough events during this project time and we would also like to thank our friends who gave us several unique ideas to build up this project.

# **ABSTRACTS**

Today's world running on completely computerized systems and internet. So day by day we need more computer designed programs which can help us to finish our task more efficiently and rapidly. So for all these purposes we need good programs to work on it to achieve the tasks in better way. Now a days it is very usual to see organizations or mostly banks are fully computerized but small companies and mostly retailers are still having problems to have a perfect computerized systems. Some times computer programmers are unavailable to make computer programs for these sort of small companies and some times very expensive. So ,by watching these sort of problems we decide to take our graduation project by make this small program for a car retailer which can be operated by any newcomer.

THE RESIDENCE OF LAST SYNTAN

#### INTRODUCTION

We would be giving you an introduction of our self made project in developing language CLIPPER. Our project is about handling all the transactions of a car showroom, how it deals with it's vendors and it's customers. The aim of doing this programming for the transactions of car showroom is for the reliability of our HONDA DREAM SYSTEM, which will save our time, will help us do our consignments fast, have less errors, and keep us up to date.

The *importance* of our **HONDA DREAM SYSTEM** is that it keeps track of every single car and part which is available in our showroom and specifies our products precisely. And additionally also gives us the flow of money, that will be Your inventory and accounts. Our every single step taken by our showroom will be computerized by our program made in this software language (clipper).

The advantage of this software is that it help us to support the business of **HONDA DREAM SYSTEM** and will be very easy to understand how our system, is working by the user of this software. Cause as you proceed you will be seeing that it is very user friendly and the program it self proceeds step by step. Making everything wide clear and simple for the user of it.

There are ten main contents of our program:

- 1 **PURCHASING**: Which is to computerized the purchasing of a product, if it's by cash you computerize it by purchasing in cash option or if it's by credit you click on the option purchasing by credit in which you may add the address or additional information of your vendor for your convenience.
- 2 **SELLING**: When you sell your specific car which was available in your showroom for sale you use this option for computerizing the product which has been sold from your showroom by cash.
- 3 PARTS: This content it self contain 8 submenus for the consignments of car parts which our HONDA DREAM SYSTEM is containing. And each and every role played for the transaction of our parts can be computerized in this PARTS content. Which will be purchasing, selling, deleting, printing, inventory, search and accounts of our second section of HONDA DREAM SYSTEM called parts.
- 4 **DELETE**: This content is used for the deletion of our any single consignment if necessary, even deletion of all car information or any credit customer information which is no more needed or got nothing do with our showroom.
- 5 **UPGRADING**: This specific option is used for upgrading any consignment information by the user to remove the old data of the car and upgrading it with the new one which is present.

- **PRINT**: Used for the print of any useful or required information by the user or printing the order form for our vendors when we need any specific car for our showroom.
- **DISPLAY**: If the user wants to know the availability of any specific car or consignment to get some required information even for our customer, vendors. He has four options here, which will display for him or her one specific consignment, or all car info or revenue info and vendor's info.
- **TAXATION**: For the user to see the last tax paid by our showroom, or putting an entry for tax which is being paid or deletion of the previous tax records which are no more needed.
- **SEARCH:** User has again four options here for the search of any car in our showroom which will tell us brief information of the car. User can search by car name, car model, consignment number and even can display a specific car information if wanted by our customer, or himself
- 10 ACCOUNTS: As you can understand by the content name it self if the user wants to check the accounts of Honda dream showroom user can use this option to know so.

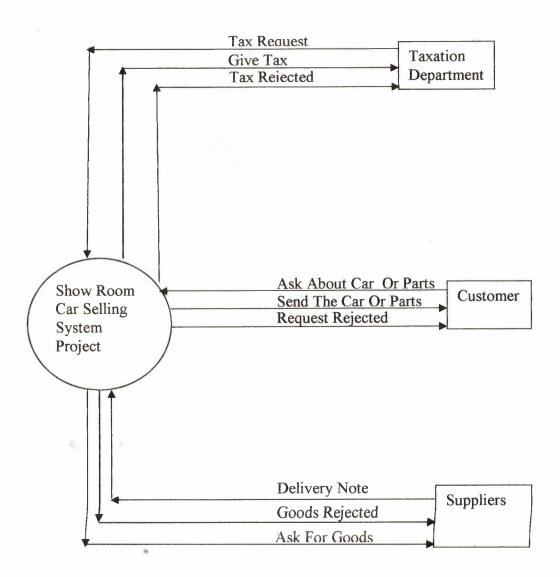

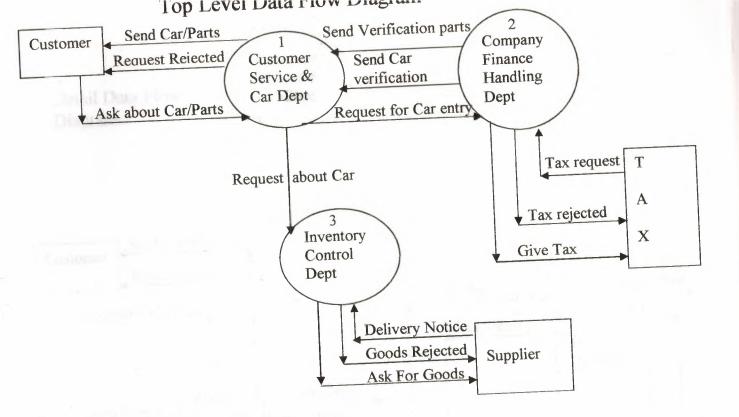

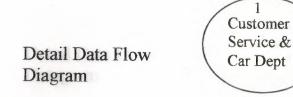

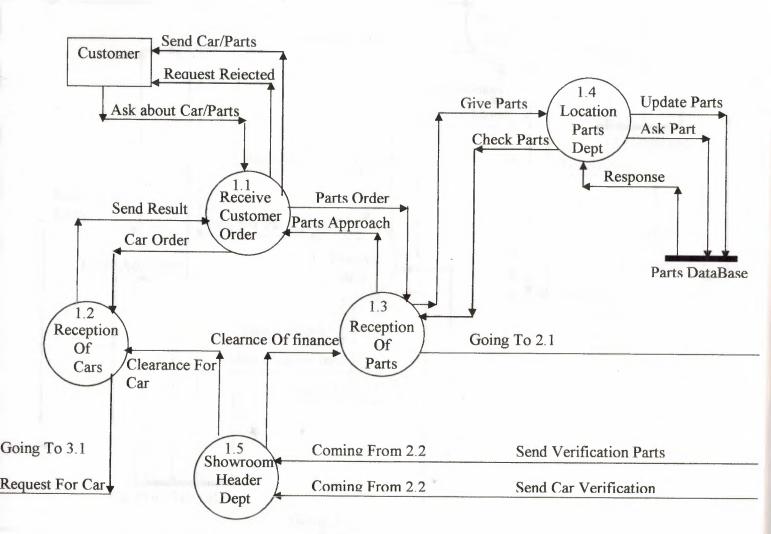

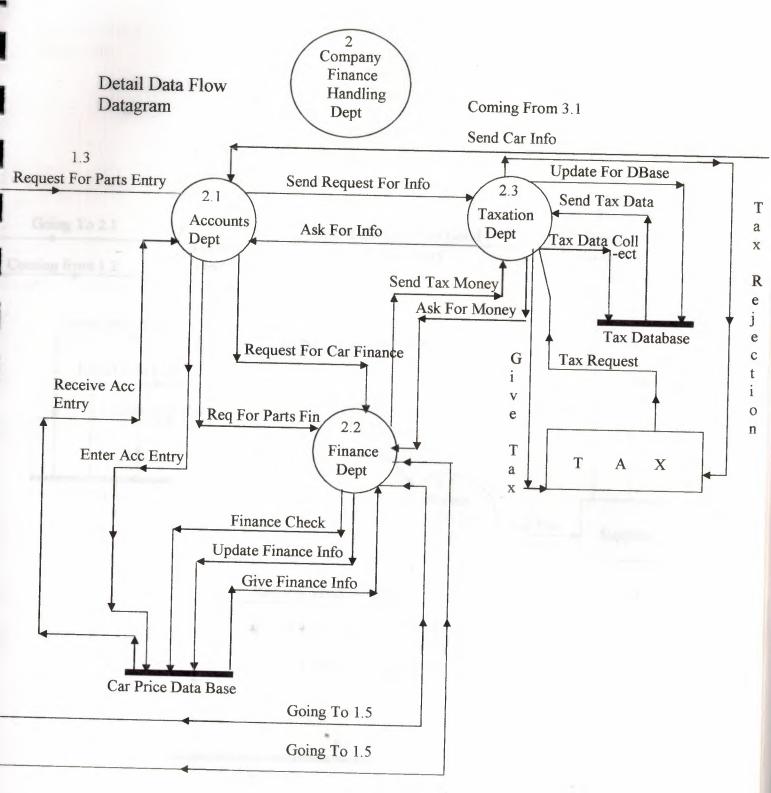

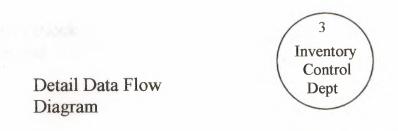

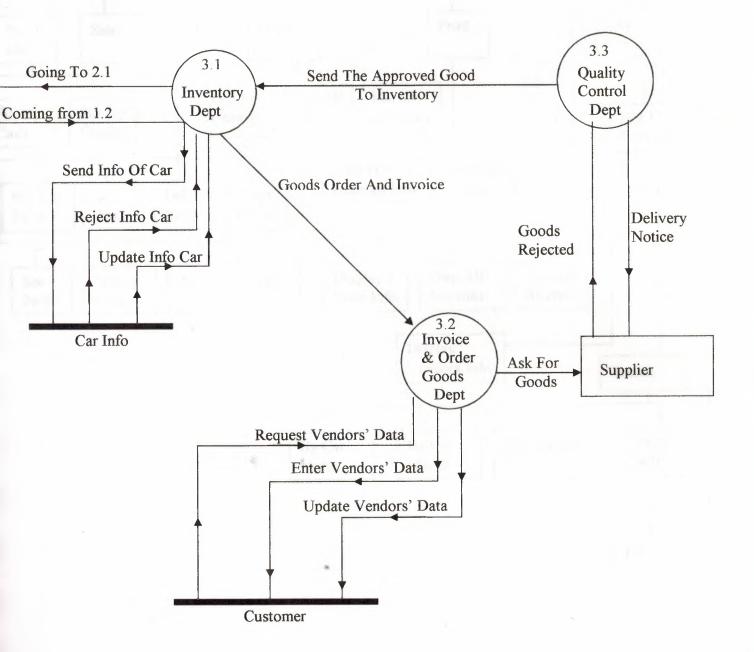

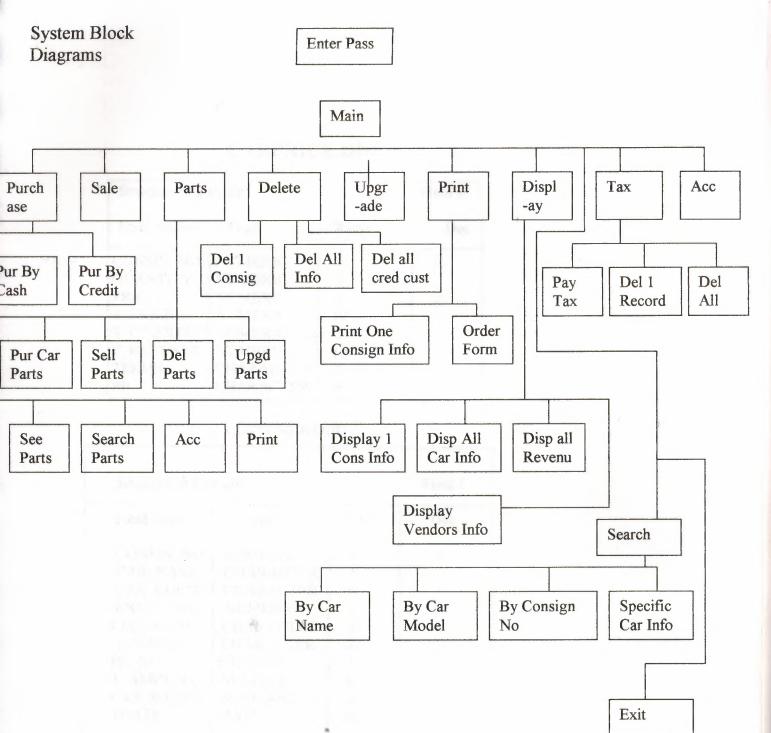

# **CARPRICE.DBF**

| Structure of T | ax.dbf    |       | Field 1 |
|----------------|-----------|-------|---------|
| Field Name     | Type      | Width | Dec     |
| CONSIN NO      | NUMERIC   | 4     | 0       |
| QUANTITY       | NUMERIC   | 3     |         |
| PRICE          | NUMERIC   | 7     | 0       |
| T_PRICE        | NUMERIC   | 10    |         |
| T_QUANTITY     | NUMERIC   | 5     |         |
| T_REVENUE      | NUMERIC   | (10   |         |
| TERMS          | CHARACTER | 6     |         |
| PP             | CHARACTER | 8     |         |

### CUSTOMER.DBF

| Structure of Part.dbf |           |       | Field 1 |
|-----------------------|-----------|-------|---------|
| Field Name            | Туре      | Width | Dec     |
| CONSIN_NO             | NUMERIC   | 4     | 0       |
| CAR_NAME              | CHARACTER | 8     |         |
| CAR_COLOR             | CHARACTER | 6     |         |
| ENGIN_NO              | NUMERIC   | 7     | 0       |
| CUS_NAME              | CHARACTER | 8     |         |
| ADDRESS               | CHARACTER | 8     |         |
| PH_NO                 | NUMERIC   | 7     |         |
| T_AMOUNT              | NUMERIC   | 8     |         |
| CAR_MODEL             | NUMERIC   | 4     |         |
| TDATE                 | DATE      | 8     | 0       |

## **CARINFO.DBF**

| Structure of Ta | x.dbf     |       | Field 1 |
|-----------------|-----------|-------|---------|
| Field Name      | Type      | Width | Dec     |
| CONSIN NO       | NUMERIC   | 4     | 0       |
| CAR MODEL       | NUMERIC   | 4     |         |
| CAR NAME        | CHARACTER | 8     | 0       |
| CAR COLOR       | CHARACTER | 6     |         |
| ENGIN NO        | NUMERIC   | 7     |         |
| TDATE           | DATE      | 8     |         |
|                 |           |       |         |
|                 |           |       |         |

### ORDER.DBF

| Structure of Part.dbf |                |       | Field 1 |  |  |
|-----------------------|----------------|-------|---------|--|--|
| Field Name            | Type           | Width | Dec     |  |  |
| FORM NO               | NUMERIC        | 5     | 0       |  |  |
| CAR MODEL             | NUMERIC        | 4     | 0       |  |  |
| CAR NAME              | CHARACTER      | 8     |         |  |  |
| CAR COLOR             | CHARACTER      | 6     |         |  |  |
| ENGIN NO              | NUMERIC        | 7     | 0       |  |  |
| TDATE                 | DATE           | 8     | 0       |  |  |
| QUANTITY              | NUMERIC        | 3     | 0       |  |  |
| TDATE                 | DATE           | 8     | 0       |  |  |
| PRICE                 | <b>NUMERIC</b> | 7     | 0       |  |  |
| T PRICE               | NUMERIC        | 10    | 0       |  |  |
| TERM                  | CHARACTER      | 5     |         |  |  |

# Tax.dbf

| Structure of Ta | Structure of Tax.dbf |         | Field 1 |  |
|-----------------|----------------------|---------|---------|--|
| Field Name      | Type                 | Width   | Dec     |  |
| CONSIN NO       | NUMERIC              | 10      | 0       |  |
| TDATE           | DATE                 | 8       |         |  |
| TAX             | NUMERIC              | 8       | 0       |  |
|                 |                      |         |         |  |
|                 |                      |         |         |  |
|                 |                      | all and |         |  |
|                 |                      |         |         |  |

### PART.DBF

| Structure of Part.dbf |           |       | Field 1 |
|-----------------------|-----------|-------|---------|
| Field Name            | Туре      | Width | Dec     |
| CONSIN NO             | NUMERIC   | 5     | 0       |
| PART NAME             | CHARACTER | 10    | 0       |
| QUANTITY              | NUMERIC   | 5     | 0       |
| PRICE                 | NUMERIC   | 7     | 0       |
| T PRICE               | NUMERIC   | 10    | 0       |
| TERM                  | CHARACTER | 8     |         |
| T QUANTITY            | NUMERIC   | 10    | 0       |
| TDATE                 | DATE      | 8     | 0       |
| T REVENUE             | NUMERIC   | 8     | 0       |

### **USER MANUAL**

### Requirements:

To run this program user should have a 486 and higher computer (p1 recommended) user must have also have clipper5 compiler to compile the program.

#### Procedure:

User may go to the Microsoft disk operating system(ms Dos) to copy The whole program from floppy diskette to any drive on the recommended computer for example c: and may follow my instruction step by step.

1 step

c:\ md Honda

2: step

c:\ cd Honda

3: step

a:\ copy \*.\* prg c:

4: step

a:\ copy \*.\* dbf c:

5: step

c:\ Honda > cl saadmain

6: step

c:\ Honda > saadmain

the program will compile and give some introduction about itself and then window will appear asking you for password (kis) after entering the password. When u follow the all above given instructions after that the main menu will appear on the screen (MAIN MENU) and the user can use the choices given according to his desire. there are deferent options like purchasing ,selling, upgrading ,searching etc. every menus and sub menus has its exit program by which user can easily go to the main menu. After using all the sub menus come back to main menu and then exit ,go out from the dos section.

Upg.prg

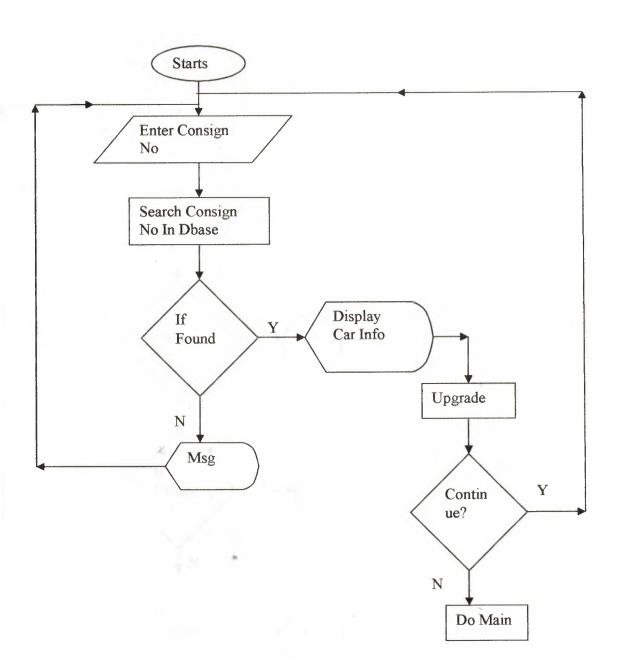

Taxe.prg

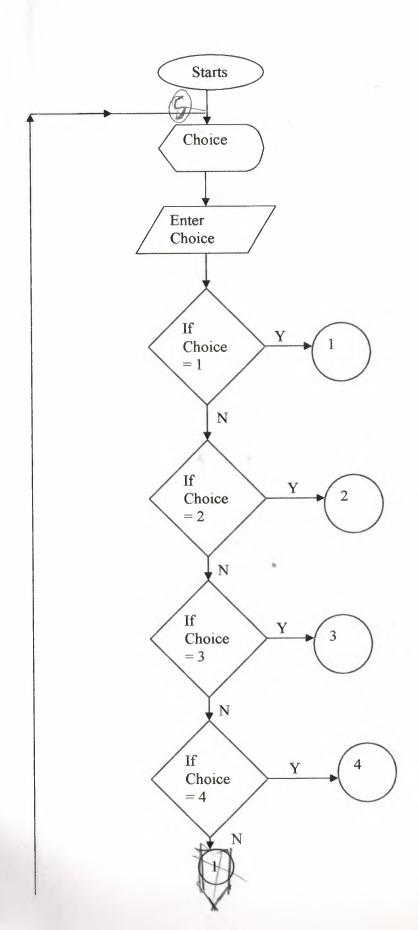

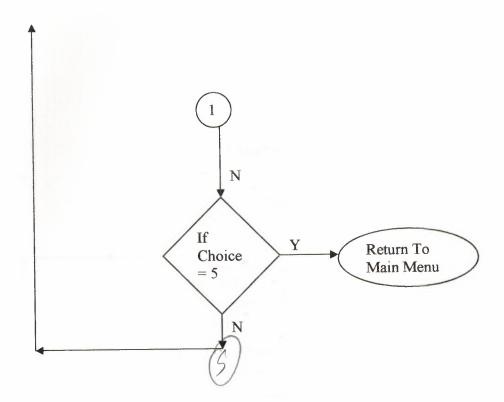

Tax.prg

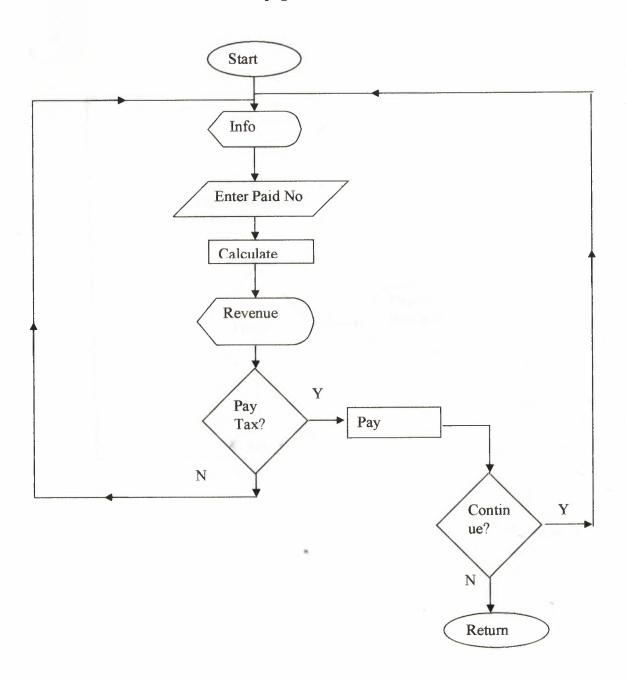

Sp\_Name.prg

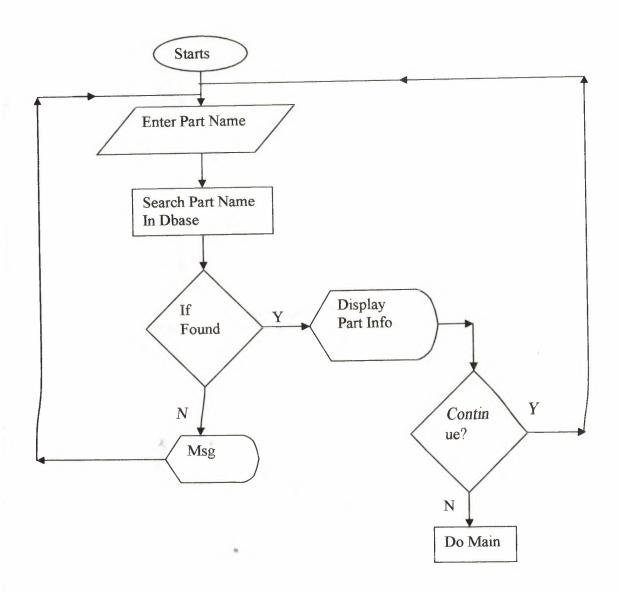

Search1.prg

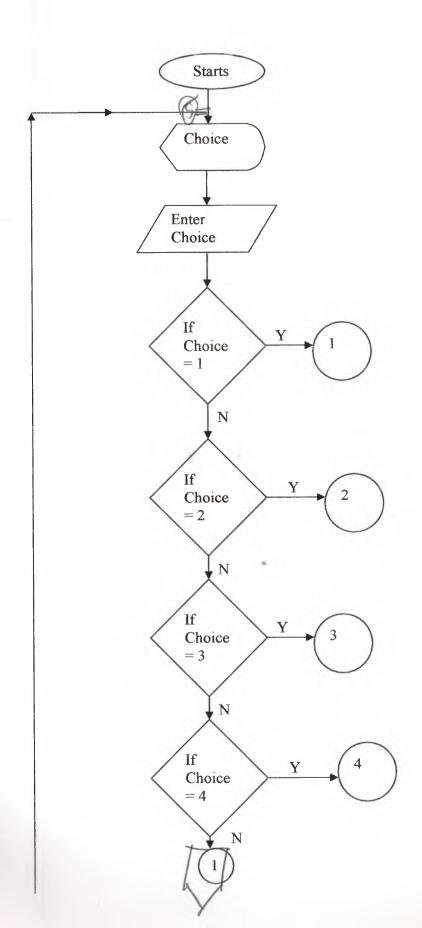

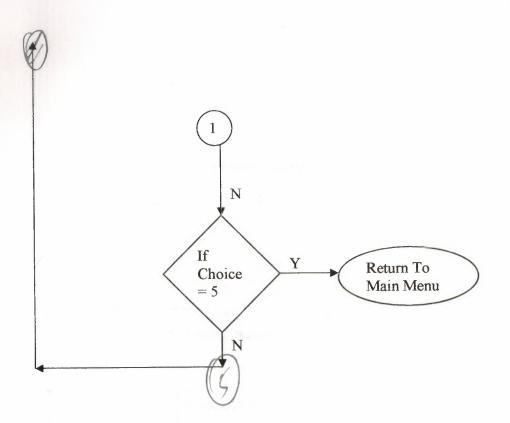

# Saadmain.prg

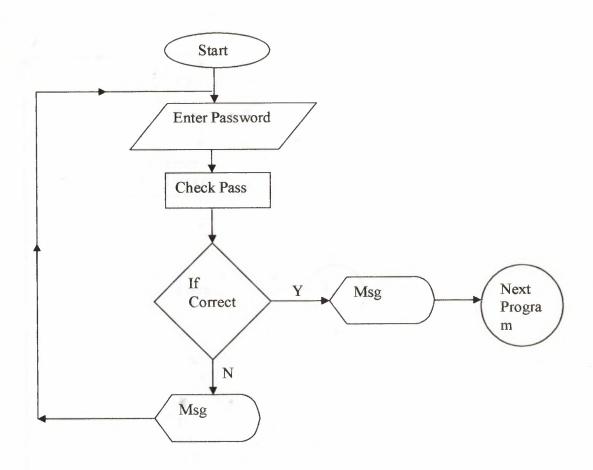

S\_Part.prg

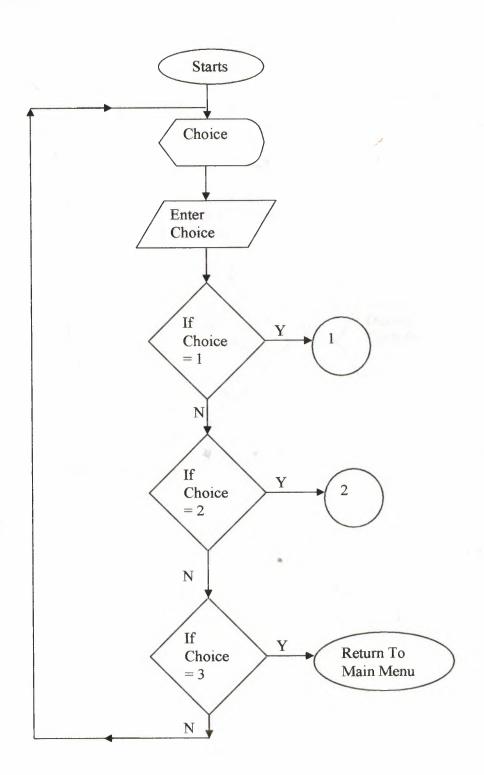

### S\_Name.prg

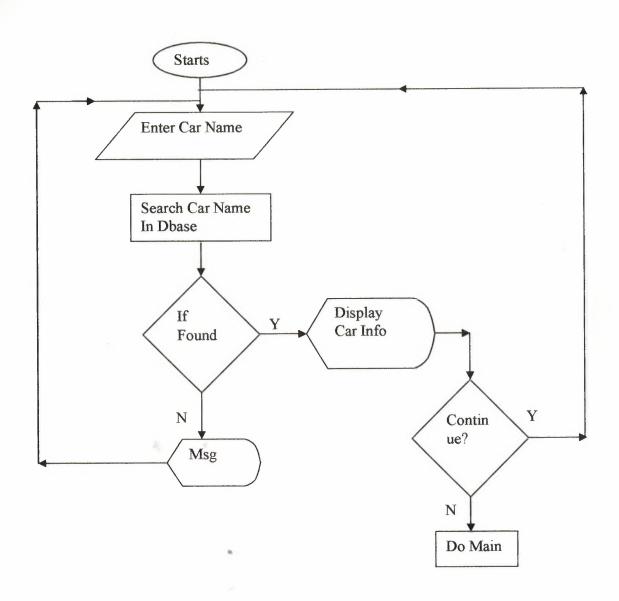

## $S\_Model.prg$

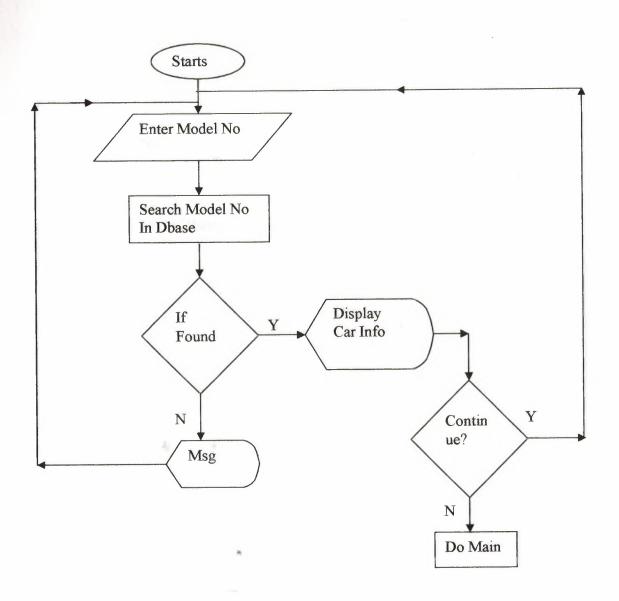

## S\_Consin.prg

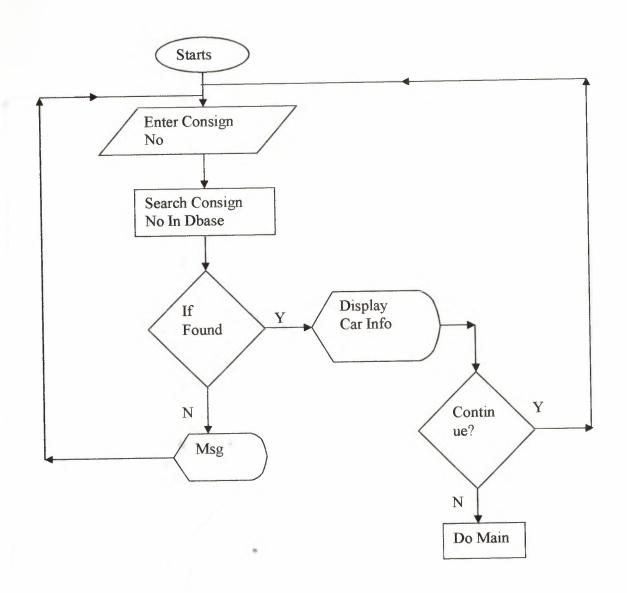

Pur.prg

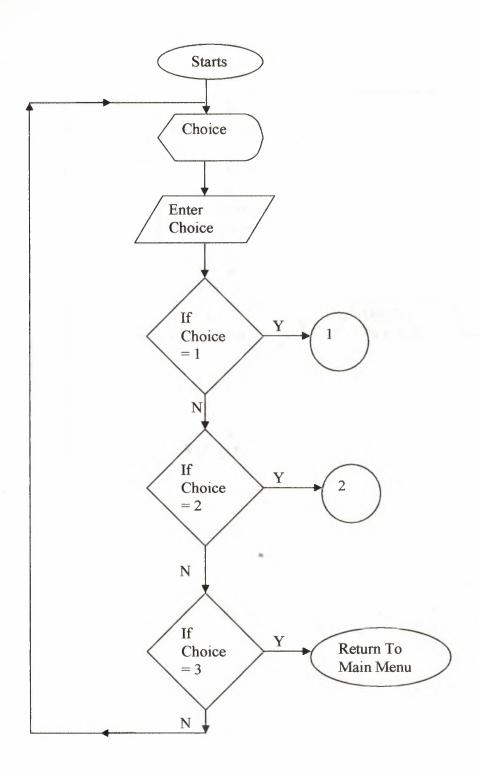

Pupg.prg

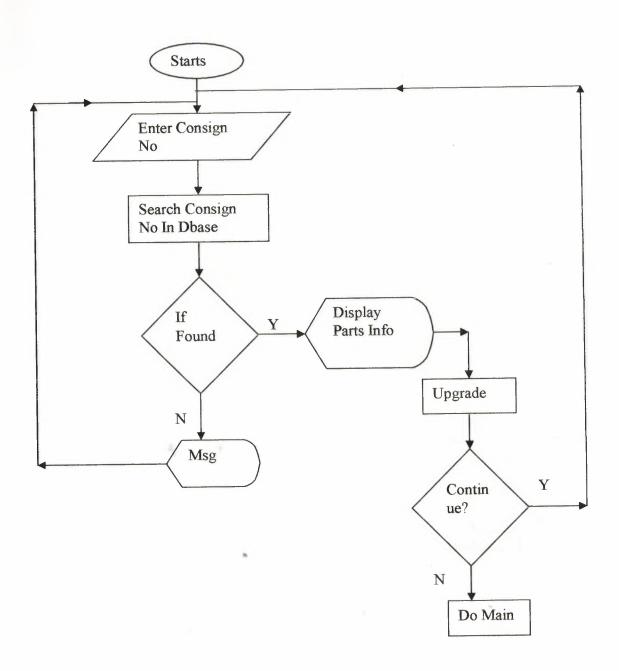

### Psconsin.prg

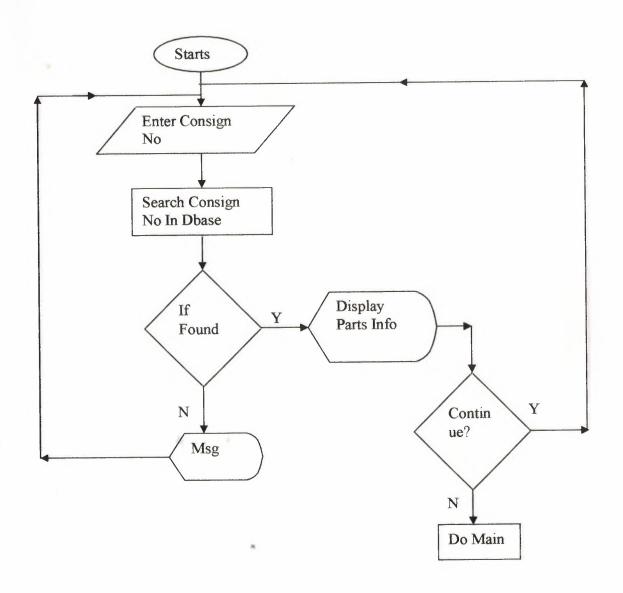

Ps\_Consin.prg

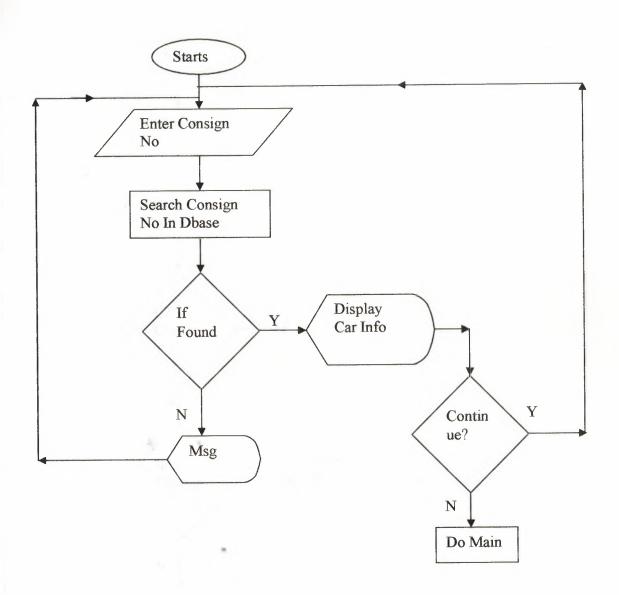

Print2.prg

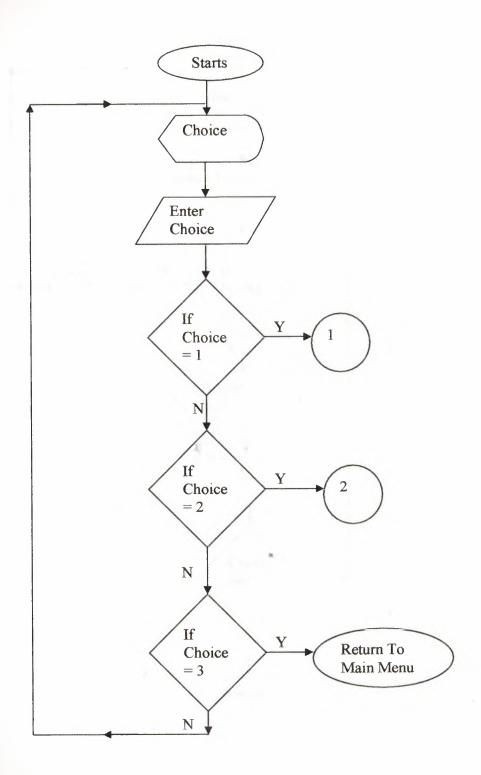

### **Print.prg**

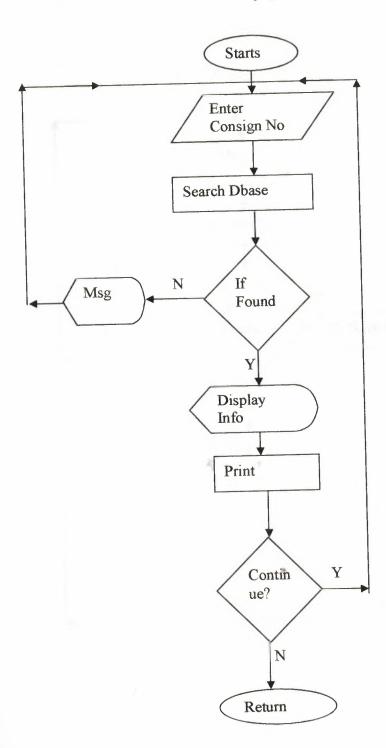

Ppur.ptg

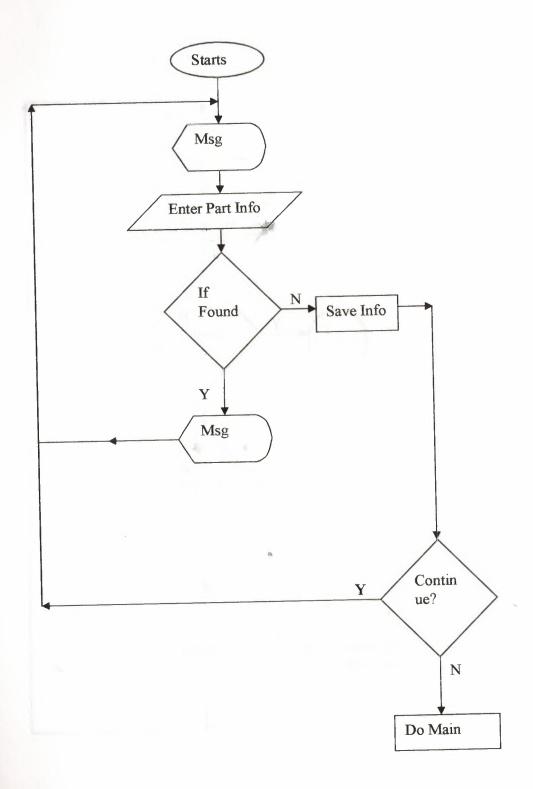

Pprint2.prg

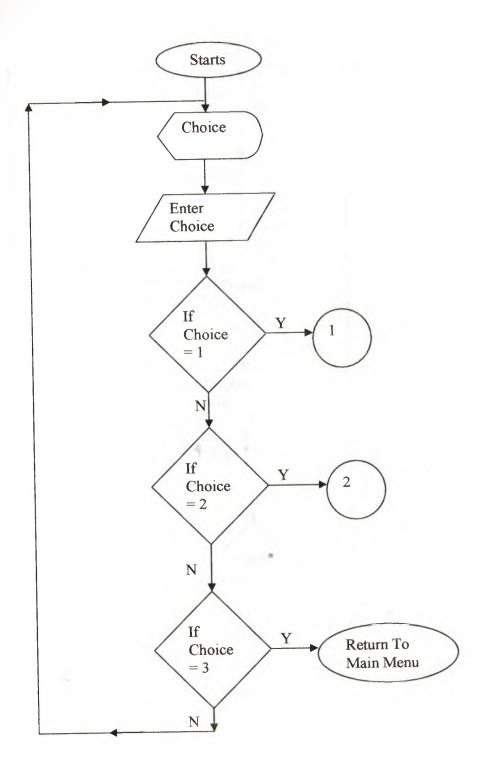

### **Pprint.prg**

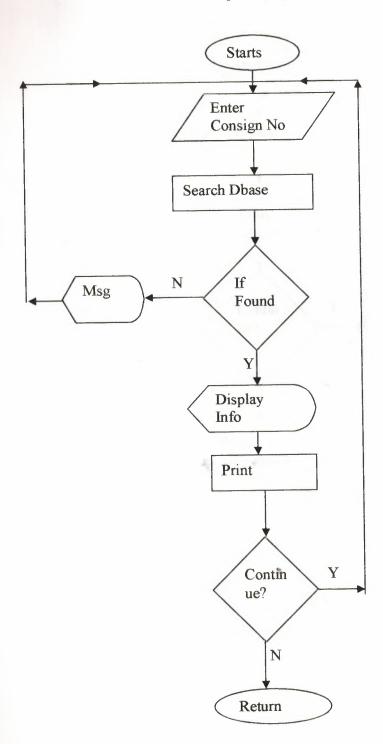

### Porder.prg

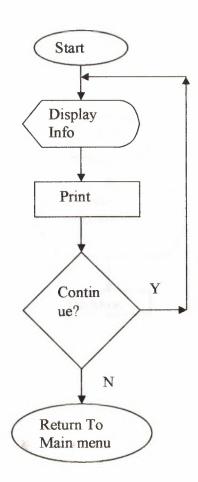

Plest2.prg

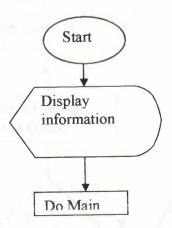

Plest1.prg

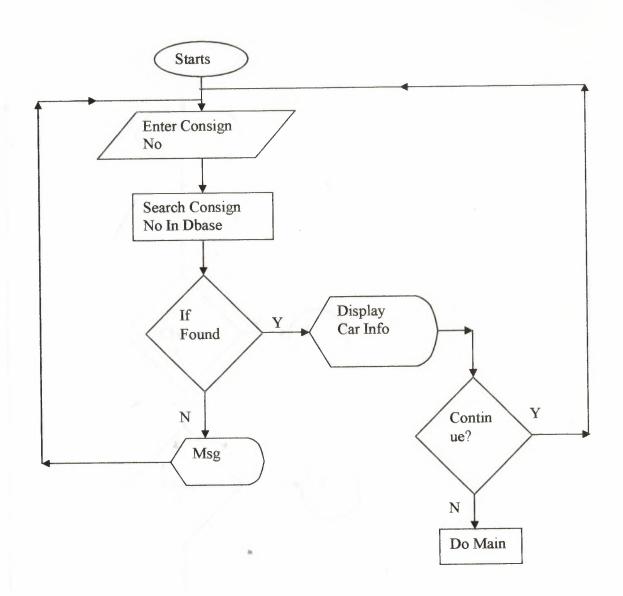

Plest.prg

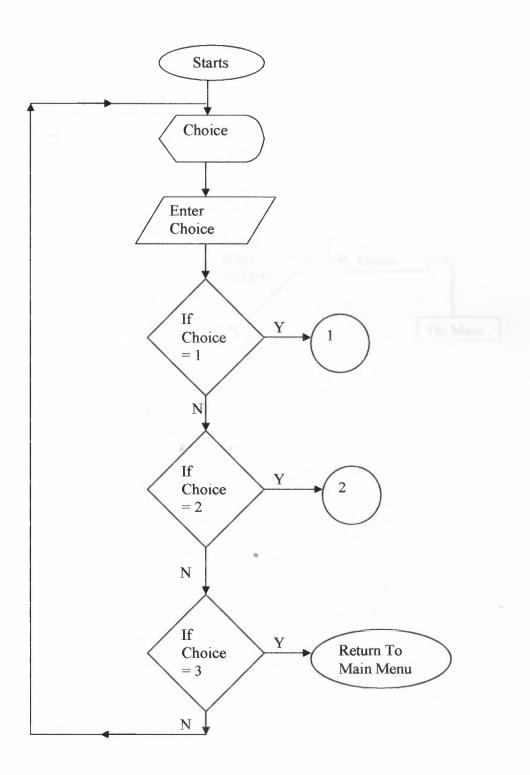

Pdell.prg

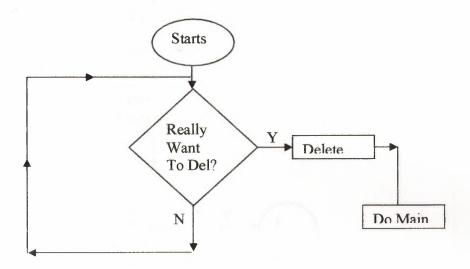

Pdelete.prg

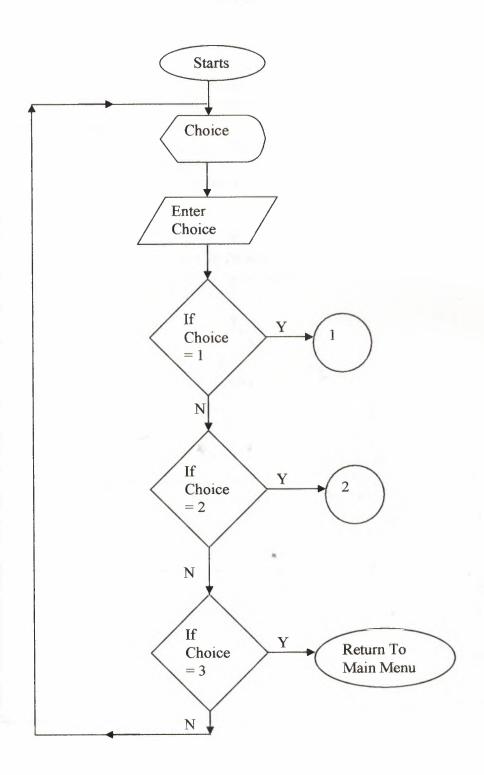

Pdel.prg

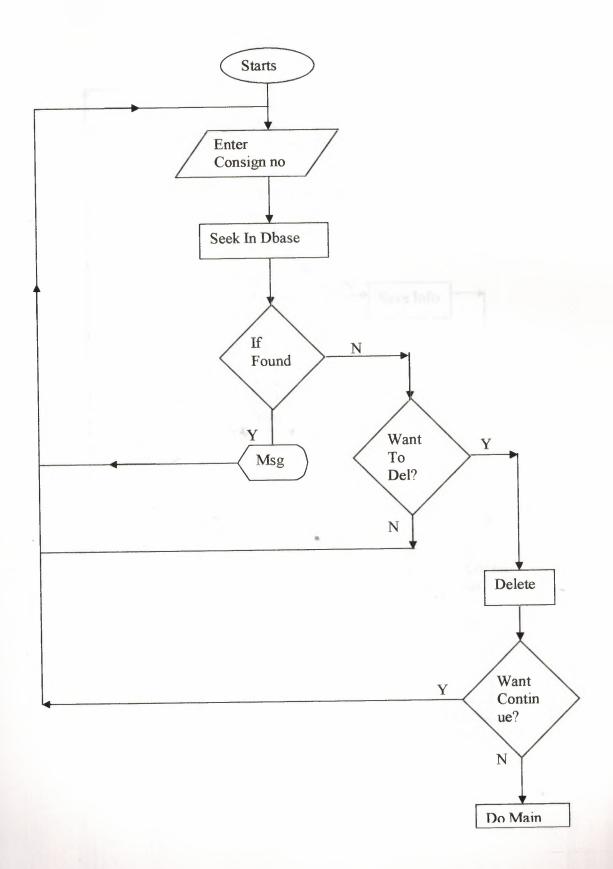

# Pcreddit.ptg

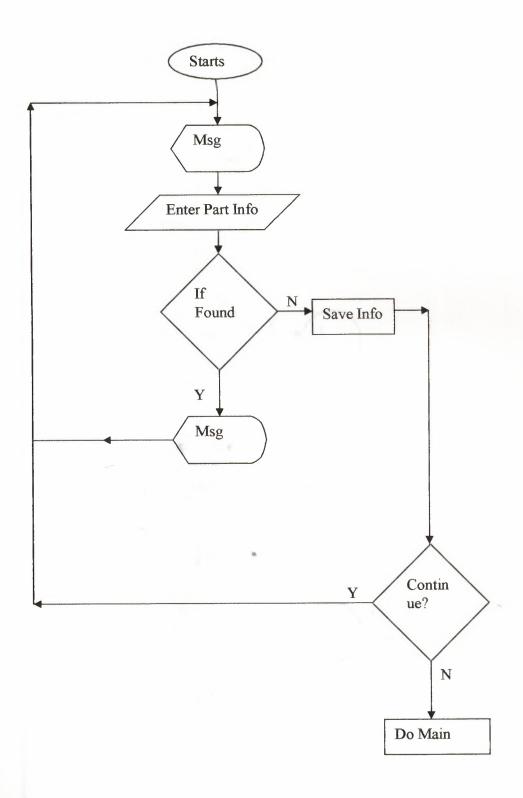

Part.prg

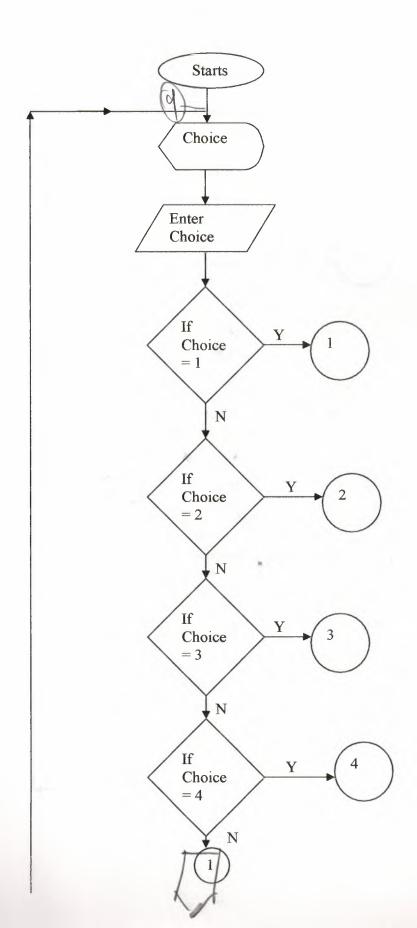

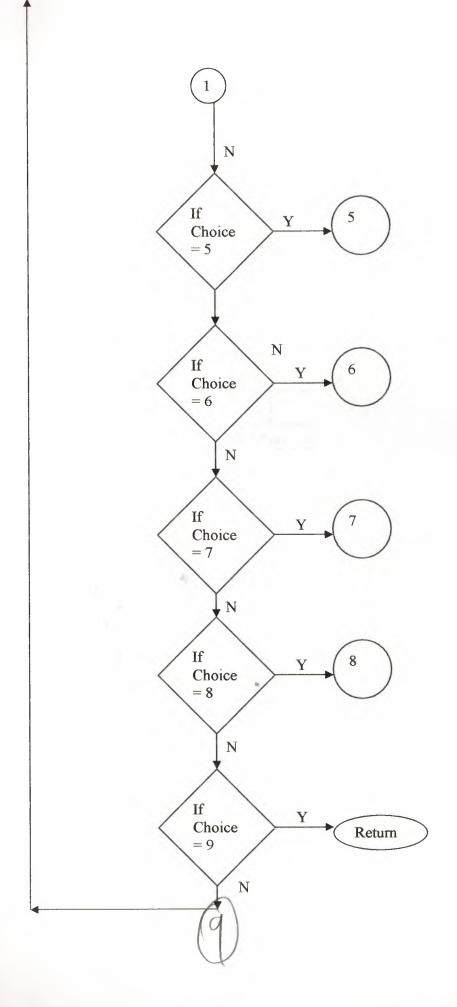

# PAccount.prg

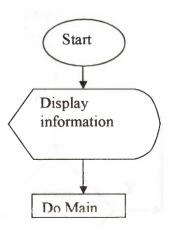

# Order.prg

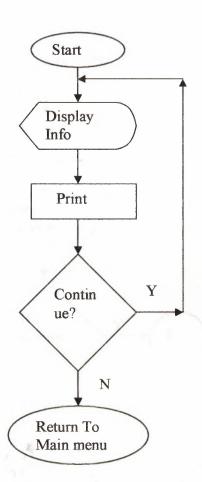

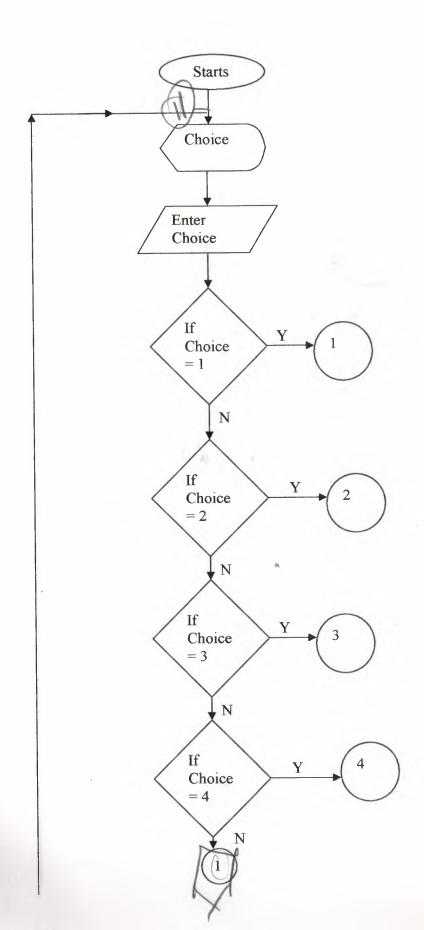

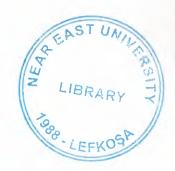

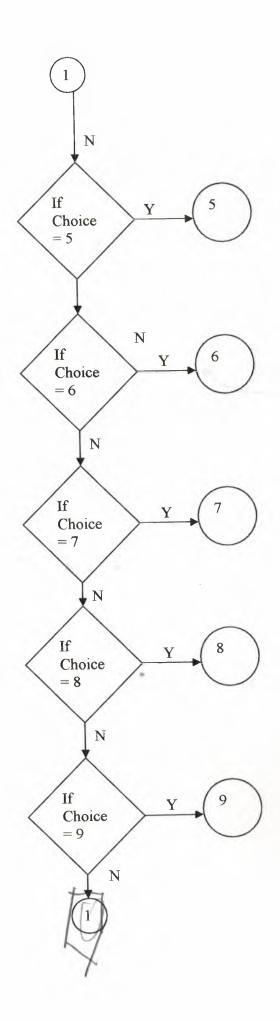

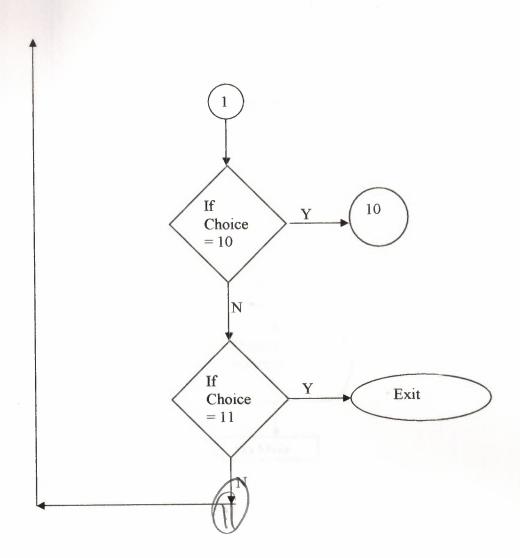

Lest3.prg

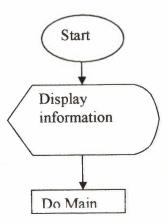

Lest2.prg

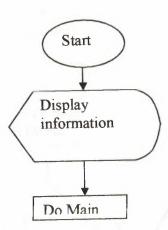

Lest1.prg

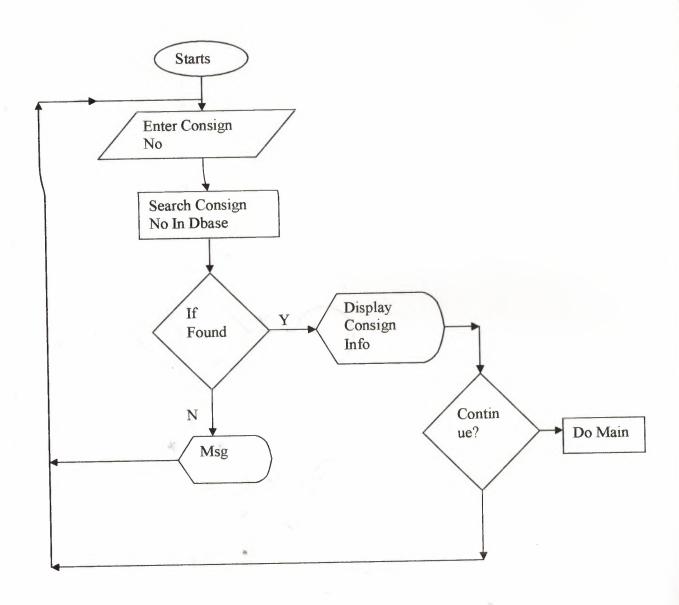

Lest.prg

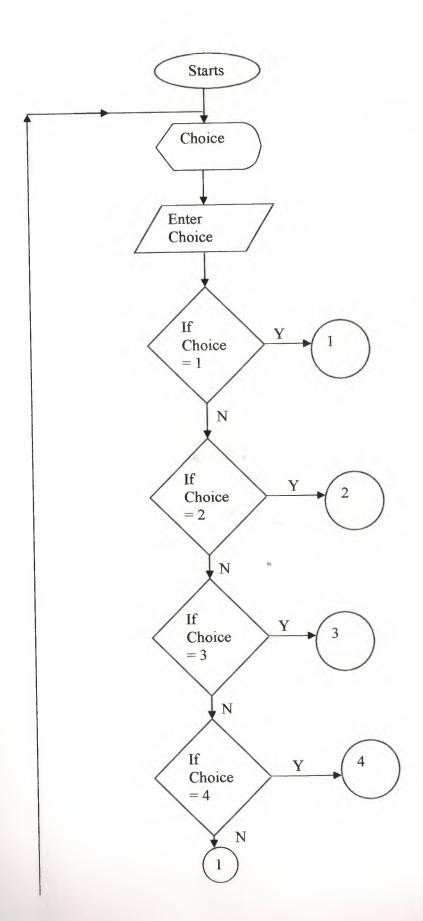

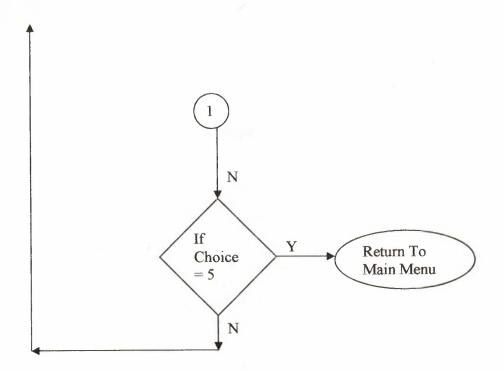

# Info.prg

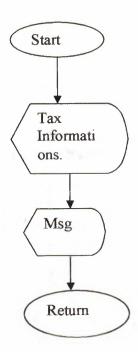

Dell.prg

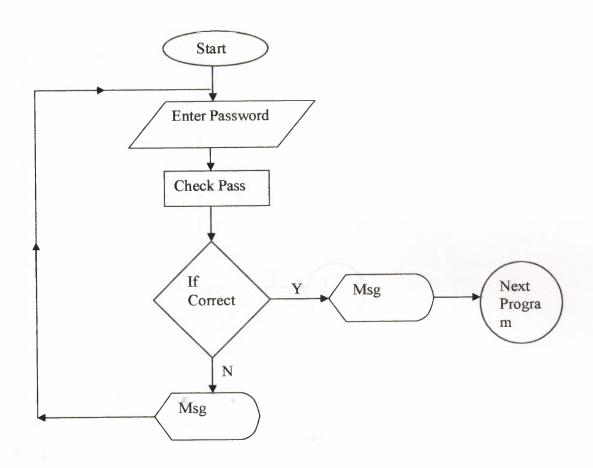

Delete.prg

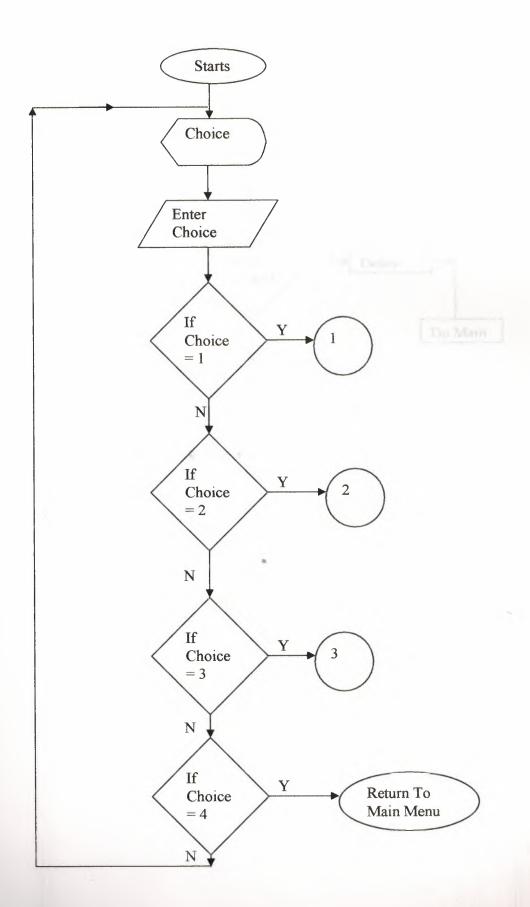

### Delall.prg

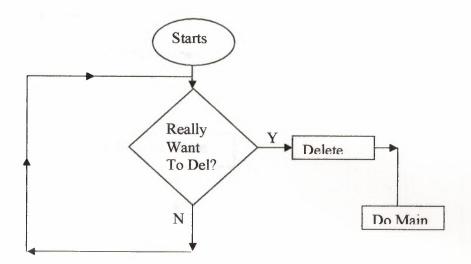

Del.prg

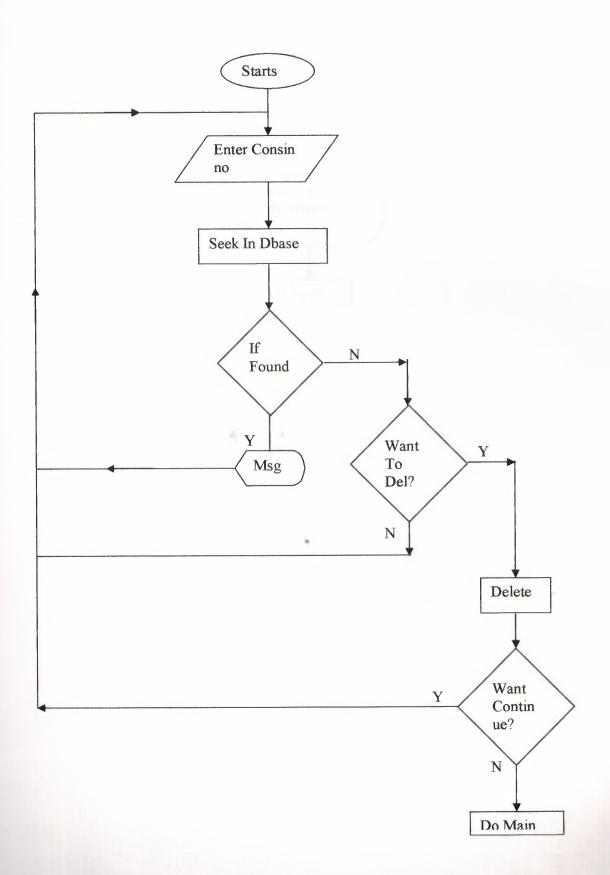

### Cusinfo.prg

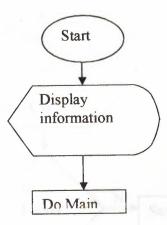

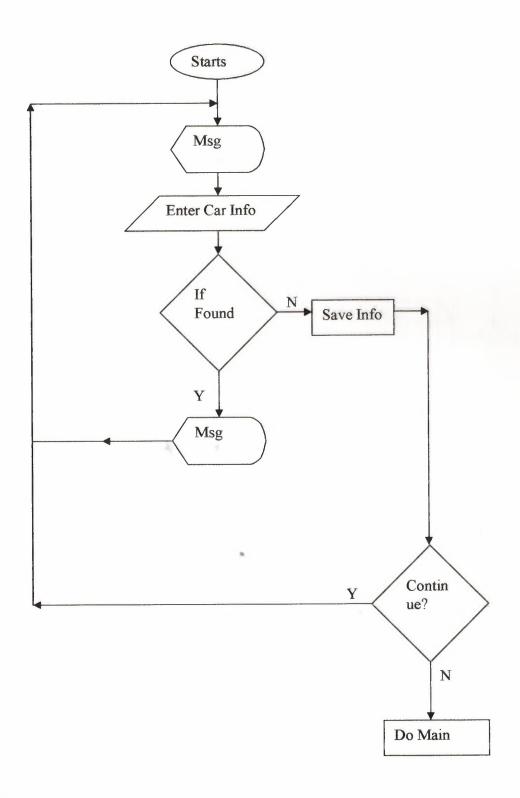

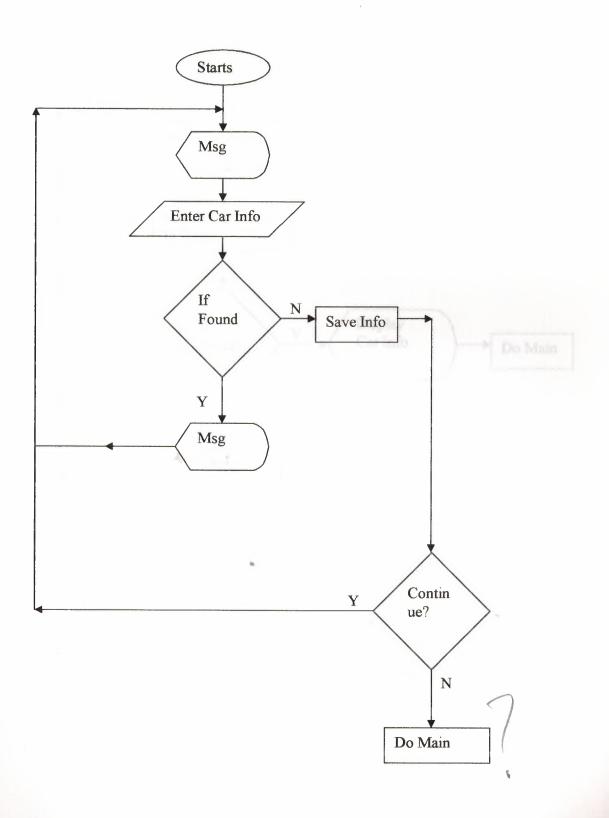

#### Carname.prg

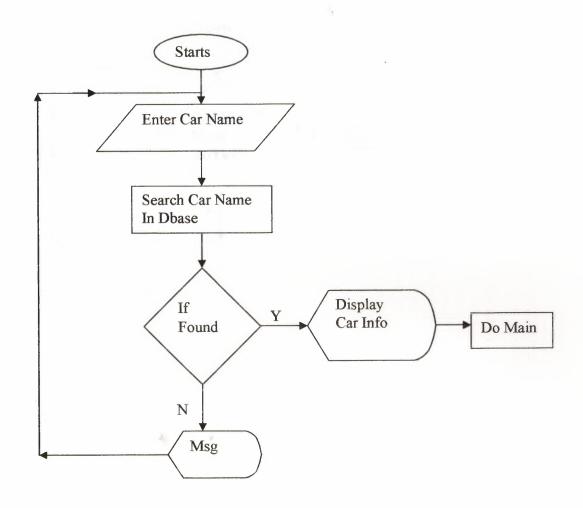

Asaa.prg

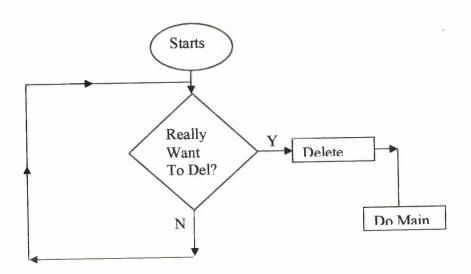

Asa.prg

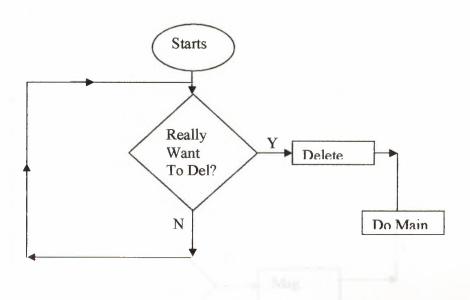

Ad.prg

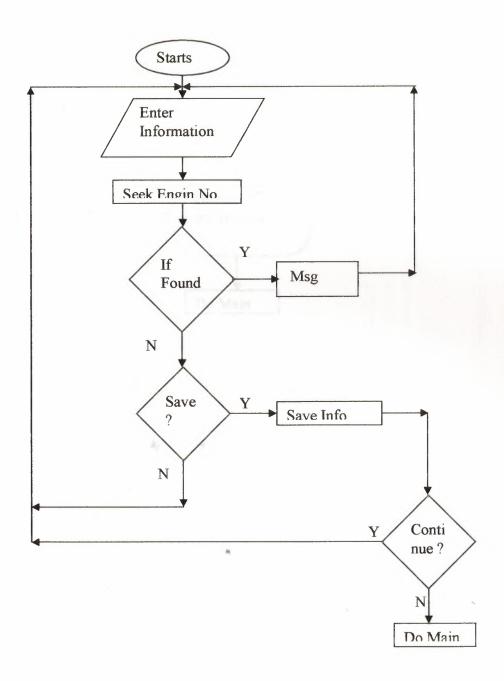

### Account.prg

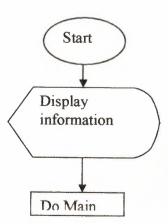

### Saadmain.prg

```
clear
SET COLOR TO R+/
@0,0 TO 23,78 DOUBLE
SET COLOR TO
SET COLOR TO B+/
@3,20 SAY"N EAR EAST UNIVERSITY"
SET COLOR TO
SET COLOR TO B/
SET COLOR TO
SET COLOR TO B+/
07,15 SAY"----> FACULITY OF ADMINISTRATIVE SCIENCE <----"
SET COLOR TO
SET COLOR TO G+/
                          DEPARTMENT OF"
@9,16 SAY"
             COMPUTER INFORMATION SYSTEM"
@10,16 SAY"
SET COLOR TO
SET COLOR TO GB+/
@12,5 SAY"GRADUATION PROJECT OF CIS"
@14,5 SAY"SUBMITED TO--"
                                                         NADIRE CHAVUS "
@15,5 SAY"
                         PROF.YELCIN
@17,5 SAY"SUBMITED BY--"
                                                        FAROOQ YOUSAF "
@18,5 SAY"
                        SAAD MANZOOR RIZVI
                                                         _____"
@19,5 SAY"
                                                         C.I.S
@20,5 SAY"
                         C.I.S
@23,5 SAY""
SET COLOR TO
SET COLOR TO B+/
WAIT ("NOW PRESS ANY KEY TO CONTINUE THE PROGRAM")
clear
for i = 0 to 24
SET COLOR TO GB+/
@i, 0 say replicate("HONDA ",80)
NEXT I
@8,20 CLEAR TO 16,54
SET COLOR TO G/
@8,20 to 16,54 double
set color to
set color to G+/
@11,26 say" HONDA DREAMS" @12,24 SAY" car of the drea
              car of the dreams "
@23,24 say""
SET COLOR TO G+/
wait ("PRESS ANY KEY TO CONTINUE")
CLEAR
for i = 0 to 24
SET COLOR TO gB+/
```

@i, 0 say replicate("HONDA ",80)

```
NEXT I
SET COLOR TO
@2,2 CLEAR TO 18,76
SET COLOR TO G+/
@2,2 TO 18,76 DOUBLE
@4,4 SAY"INTRODUCTION ABOUT HONDA DREAMS"
set color to
set color to b+*/
@5,4 SAY"****************
SET COLOR TO
SET COLOR TO B+/
@8,4 SAY "
              HONDA DREAMS is our showroom name and we deal in all models "
               of the HONDA CARS.HONDA is basically the car which is made in "
@9,4 say "
              JAPAN and our vandors is also from JAPAN we PURCHASE cars from "
@10,4 say"
              there. We are also a distributor of the HONDA CAR PARTS we have "
@11,4 say"
@12,4 say"
              vide range of parts. This program is very friendly to the users
ofit"
@13,4 say"
              And the main info about the program contents you can see on the"
@14,4 say"
               downbar when you use the program."
                              THANKS FOR USING THIS PROGRAM"
@16,4 say"
                              *----***
@17,4 say"
@23,4 SAY""
SET COLOR TO
SET COLOR TO G+/
wait ("PRESS ANY KEY TO CONTINUE")
clear
f = 1
do while f < 4
STORE SPACE(1) TO A, B, C
SET COLOR TO G/
for i = 0 to 24
SET COLOR TO GB+/
@i, 0 say replicate("HONDA ", 80)
NEXT I
set color to B/
@10,24 say"ENTER THE PASSWORD==>"
SET COLOR TO B/
@10,45 GET A PICTURE"!"
READ
SET COLOR TO W/B
@10,45 SAY"*"
SET COLOR TO B/
@11,45 GET B PICTURE"!"
READ
SET COLOR TO W/B
@11,45 SAY"*"
SET COLOR TO B/
@12,45 GET C PICTURE"!"
READ
SET COLOR TO W/B
@12,45 SAY"*"
```

STORE SPACE(3) TO PASS PASS = A+B+CIF PASS = "KIS" set color to set color to g+\*/ @19,24 SAY"CORRECT PASSWORD" set color to TONE (300,5) INKEY(3) DO NEW ELSE set color to set color to g+\*/ @19,10 SAY"WRONG PASSWORD" set color to set color to g/ @20,10 SAY "TRY AGAIN" @24,10 say"" TONE (325,5) INKEY(5) ENDIF F=F+1set color to

#### Search1.prg

```
CLEAR
DO WHILE .T.
SET WRAP ON
for i = 0 to 24
SET COLOR TO GB+/
@i, 0 say replicate("HONDA ",80)
NEXT I
@4,15 CLEAR TO 20,58
SET COLOR TO
SET COLOR TO B+/
@4,15 TO 20,58 DOUBLE
@5,24 SAY"SUB MENU OF SEARCH PROGRAM"
@6,24SAY"*****************
SET COLOR TO
SET COLOR TO G+/
08,21 PROMPT"1-SEARCH BY CAR NAME"
@10,21 PROMPT"2-SEARCH BY CAR MODEL"
@12,21 PROMPT"3-SEARCH BY CONSIGNMENT NUMBER"
@14,21 PROMPT"4-SERCH & DISPLAY SPECIFIC CARS INFO"
SET COLOR TO
SET COLOR TO G/
@16,21 PROMPT"5-RETURN TO MAIN MENU"
SET COLOR TO
SET COLOR TO G+/
MENU TO CHO
DO CASE
   CASE CHO = 1
   DO S NAME
   CASE CHO = 2
   DO S MODEL
 CASE CHO = 3
   DO S CONSIN
  CASE CHO = 4
   DO CARNAME
   CASE CHO = 5
   CLEAR
   RETURN
 ENDCASE
 ENDDO
 RETURN
```

## Ct.prg

```
YY = "N"
DO WHILE YY = "N"
BB = "Y"
SELECT 1
USE carinfo
INDEX ON CONSIN NO TO A3
SELECT 2
USE CARPRICE
INDEX ON CONSIN_NO TO A4
store 0 To c
STORE O TO PNUM, LK
STORE SPACE(8) TO NAME, NN, JJ
STORE 0 TO MODE
STORE 0 TO PRIC, SSSS, DDD, HH
PQTY = 1
STORE 0 TO M
STORE SPACE(6) TO COLOR
LM = "SELLING"
SS = "CASH"
 DATEE = +DATE()
 STORE 0 TO N
 STORE 0 TO TTPRICE
 STORE 0 TO TTREV
 STORE 0 TO P
 STORE SPACE(6) TO CAOLO
 STORE 0 TO ENGE, LLL
 CLEAR
 SET COLOR TO R+/
 @7,18 SAY"MINIMUMM STOCK OF THE CARS IS--> 3"
 SET COLOR TO
 SET COLOR TO R/
 @9,18 say"your stock must be over minimumm stock level"
 SELECT 2
 GO BOTTOM
 U = T QUANTITY
 @9,18 SAY"TOTAL QUANTITY OF CARS IN OUR STOCK IS NOW ==>"+STR(U)
 @22,22 SAY""
 WAIT
 SET COLOR TO
 CLEAR
  SET COLOR TO G+/
  @0,12 TO 24,68 DOUBLE
  SET COLOR TO
  SET COLOR TO GR/
  @1,30 SAY"SELLING BY CASH SECTION"
  @2,30 SAY"***************
```

```
SET COLOR TO G+/ ,B/
SELECT 1
GO BOTTOM
PNUM = CONSIN NO
PNUM = PNUM + 1
SELECT 2
GO BOTTOM
PNUM = CONSIN NO
PNUM = PNUM + 1
SET COLOR TO G+/, B+/
04,20 SAY"NEW CONSIGNMENT NUMBER IS"+STR(PNUM)
CLOSE ALL
SELECT 1
USE CARINFO
INDEX ON ENGIN NO TO DSS
SELECT 2
USE CARPRICE
INDEX ON CONSIN NO TO A3
@6,20 SAY"ENTER CAR NAME ==>"GET NAME PICTURE"@A8,@!8"
@8,20 SAY"ENTER CAR MODEL ==>"GET MODE PICTURE"9999"
@10,20 SAY"ENTER CAR COLOR ==>"GET CAOLO PICTURE"@A6,@!6"
 @12,20 SAY"ENTER ENGEN NUMBER ==>"GET ENGE PICTURE"9999999"
READ
 SELECT 1
 SEEK ENGE
 IF FOUND()
  LLL = CONSIN NO
   UU = CAR NAME
        IF UU = NAME
   SELECT 2
   SEEK LLL
    IF FOUND()
  DDD = QUANTITY
  NN = PP
 LK = PRICE
 IF NN = "PURCHASE"
 IF DDD = 1
 @13,20 SAY"THE BOUGHT PRICE WAS /$==>"+STR(LK)
 @14,20 SAY"THE QUINTITY IS ==>"+STR(PQTY)
 @16,20 SAY"ENTER PRICE /$==>" GET PRIC PICTURE"999999"
 READ
 WAIT
 SET COLOR TO
 SET COLOR TO G/, B/
 @18,20 SAY"SELLING ==>"+LM
 @20,20 SAY"THE DEAL WAS IN ==>"+SS
 @22,20 SAY"ENTER SELLING DATE ==>"+DTOC(DATEE)
```

```
SET COLOR TO
SET COLOR TO R+/
WAIT"PRESS ANY KEY TO SEE THE OTHER RESULTS PLEASE"
SET COLOR TO
CLEAR
TTPRICE = PQTY * PRIC
SET COLOR TO
SET COLOR TO RG+/
@17,20 SAY"TOTAL PRICE IS/$ ==>"+STR(TTPRICE)
SELECT 2
GO BOTTOM
N = T REVENEU
P = N + TTPRICE
@19,20 SAY"TOTAL REVNEU IS/$ ==>"+STR(P)
SELECT 2
GO BOTTOM
C = T QUANTITY
IFC = 0
 CLEAR
 SET COLOR TO B+
?"THERE IS NO CARS IN YOUR INVENTORY FIRST BUY THE CARS"
WAIT ("NOW PRESS ENTER TO TAKE THE ORDER FORM")
 DO ORDER
 SET COLOR TO
 EXIT
 ELSE
 SELECT 2
 C = T QUANTITY
M = C - PQTY
@21,20 SAY"TOTAL QTY IS ==>"+STR(M)
ENDIF
WAIT
IF M < 3
CLEAR
set color to b+/
@20,20 SAY"YOUR STOCK IS LOWER THAN MINIMUMM STOCK FIRST CHECK THE RECORD THEN"
@21,20 SAY"SELL ONLY WHICH IS IN YOUR STOCK"
@23,20 SAY""
WAIT ("NOW PRESS ENTER TO PLACE THE ORDER FORM")
DO ORDER
DO NEW
ENDIF
@23,2 SAY""
SET COLOR TO
SET COLOR TO B+/
WAIT
CLEAR
SET COLOR TO R+/
@10,18 SAY"DO YOU WANT TO SAVE THIS INFORMATION(Y/N)"GET BB PICTURE"!"
READ
```

IF BB = "Y"

HH = 0 SELECT 2

REPLACE QUANTITY WITH HH

SELECT 1

APPEND BLANK

REPLACE CONSIN NO WITH PNUM

REPLACE CAR NAME WITH NAME

REPLACE CAR COLOR WITH CAOLO

REPLACE TDATE WITH DATEE

REPLACE ENGIN NO WITH ENGE

REPLACE CAR MODEL WITH MODE

SELECT 2

APPEND BLANK

REPLACE CONSIN NO WITH PNUM

REPLACE QUANTITY WITH PQTY

REPLACE T PRICE WITH TTPRICE

REPLACE T REVENEU WITH P

REPLACE T QUANTITY WITH M

REPLACE TERMS WITH SS

REPLACE PP WITH LM

REPLACE PRICE WITH PRIC

END IF

ELSE

CLEAR

SET COLOR TO R+/

@15,10 SAY"SORRY WE HAVE NO CAR IN OUR DATABASE"

SET COLOR TO

@22,20 SAY""

WAIT

END IF

ELSE

CLEAR

SET COLOR TO R+/

@15,10 SAY"SORRY WE HAVE NO CAR IN OUR DATABASE"

SET COLOR TO

@22,20 SAY""

WAIT

END IF

ELSE

CLEAR SET COLOR TO R+/

@15,10 SAY"SORRY WE HAVE NO CAR IN OUR DATABASE"

SET COLOR TO

@22,20 SAY""

WAIT

END IF

ELSE

CLEAR

SET COLOR TO R+/

@15,10 SAY"SORRY WE HAVE NO CAR IN OUR DATABASE"
SET COLOR TO
@22,20 SAY""
WAIT
END IF

ELSE
CLEAR
SET COLOR TO R+/
@15,10 SAY"SORRY WE HAVE NO CAR IN OUR DATABASE"
SET COLOR TO
@22,20 SAY""
WAIT
END IF

CLEAR
SET COLOR TO B+/
@21,20 SAY"DO YOU WANT TO GO THE MAIN MENU(Y/N) ==>"GET YY PICTURE"@A,@!"
READ
CLEAR
END DO
CLOSE ALL
CLEAR
DO NEW

### Credit.prg

```
CLEAR
YY = "N"
DO WHILE YY = "N"
SELECT 1
USE GPI1
INDEX ON PNO TO A3
SELECT 2
USE GPI2
INDEX ON PNO TO A3
STORE 0 TO DD
STORE 0 TO PP
store 0 To c
STORE 0 TO PNUM
 STORE SPACE(8) TO NAME
 STORE 0 TO PRICE
 STORE 0 TO PQTY
 STORE 0 TO TTPRICE
 UMAIS = +DATE()
 LM = "P"
 STORE 0 TO P
 STORE 0 TO G
 CLEAR
 SET COLOR TO G+/
 @1,12 TO 23,68 DOUBLE
 SET COLOR TO
 SET COLOR TO GR/
 @2,32 SAY"PURCHASING ON CREDIT"
 @3,32 SAY"************
 SET COLOR TO R+*/
 SELECT 1
 GO BOTTOM
 U = TQTY
 @4,22 SAY"TOTAL QUANTITY IS NOW ==>"+STR(U)
  SET COLOR TO
  SET COLOR TO G+/ ,B/
  SELECT 2
  GO BOTTOM
  PNUM = PNO
  PNUM = PNUM + 1
  SET COLOR TO G+/,B+/
  @6,20 SAY"NEW DEAL NUMBER IS "+STR(PNUM)
  @8,20 SAY"ENTER COMPANY NAME ==>"GET NAME PICTURE"AAAAAAAA"
  010,20 SAY"ENTER PURCHASING DATE ==>" +DTOC(UMAIS)
  @12,20 SAY"ENTER QUINTITY K.G ==>"GET PQTY PICTURE"999999"
  @14,20 SAY"ENTER PRICE/K.G ==>" GET PRICE PICTURE"999999"
  @15,20 SAY"PURCHASING ==>"+LM
  READ
  SET COLOR TO GR+/
  TTPRICE = PQTY * PRICE
```

```
PP = (TTPRICE * 5)/100
@17,20 SAY"5% OF PURCHASE ==>"+STR(PP)
DD=TTPRICE+PP
@19,20 SAY"TOTAL PRICE + 5% EXTRA IS ==>"+STR(DD)
SELECT 1
GO BOTTOM
G = TREV
P = G - DD
@21,20 SAY"TOTAL REVNEU IS ==>"+STR(P)
SELECT 1
GO BOTTOM
C = TOTY
M = C + PQTY
@22,20 SAY"TOTAL QTY IS ==>"+STR(M)
SET COLOR TO
@23,2 SAY""
 SET COLOR TO
 SET COLOR TO B+/
 WAIT
 SELECT 2
 APPEND BLANK
 REPLACE PNO WITH PNUM
 REPLACE PNAME WITH NAME
 REPLACE PPRICE WITH PRICE
 REPLACE TDATE WITH UMAIS
 REPLACE PUR WITH LM
 SELECT 1
 APPEND BLANK
 REPLACE PNO WITH PNUM
 REPLACE QTY WITH PQTY
 REPLACE TPRICE WITH DD
 REPLACE TREV WITH P
 REPLACE TOTY WITH M
  CLEAR
  SET COLOR TO B+/
  @21,20 SAY"DO YOU WANT TO GO THE MAIN MENU(Y/N) ==>"GET YY PICTURE"@A,@!"
  READ
  CLEAR
  CLOSE ALL
  ENDDO
```

RETURN

# Creditt.prg

```
CLEAR
YY = "N"
DO WHILE YY = "N"
SELECT 1
USE CARINFO
INDEX ON CONSIN NO TO A5
SELECT 2
USE CARPRICE
INDEX ON CONSIN NO TO A3
SELECT 3
USE CUSTOMER
INDEX ON CONSIN NO TO AY
BB = "Y"
store 0 To c,U,O
STORE 0 TO PNUM
STORE SPACE(8) TO NAME, NAMEE, ADD
STORE 0 TO MODE, PH
STORE 0 TO PRIC
STORE 0 TO DD
CC = 1
STORE 0 TO M
STORE SPACE(6) TO COLOR
LM = "PURCHASE"
SS = "CREDIT"
DATEE = +DATE()
STORE 0 TO N
STORE 0 TO TTPRICE
STORE 0 TO TTREV
STORE 0 TO P
STORE SPACE(6) TO CAOLO
STORE 0 TO ENGE
CLEAR
SET COLOR TO R+/
SELECT 2
GO BOTTOM
U = T QUANTITY
@7,18 SAY"YOUR MINIMUM STOCK LEVEL IS NOW --> 3"
SET COLOR TO R/
@9,18 say"your stock must be over minimumm stock level"
SELECT 2
GO BOTTOM
U = T QUANTITY
@10,18 SAY"TOTAL QUANTITY OF CARS IN OUR STOCK IS NOW ==>"+STR(U)
SET COLOR TO
@22,22 SAY""
WAIT
```

SET COLOR TO CLEAR SET COLOR TO G+/ @0,12 TO 24,68 DOUBLE SET COLOR TO SET COLOR TO GR/ @1,30 SAY"PURCHASING BY CREDIT SECTION" @2,30 SAY"\*\*\*\*\*\*\*\*\*\*\*\*\*\*\* SET COLOR TO G+/ ,B/ SELECT 2 GO BOTTOM PNUM = CONSIN NO PNUM = PNUM + 1SELECT 1 GO BOTTOM PNUM = CONSIN NO PNUM = PNUM + 1SET COLOR TO G+/,B+/ @4,20 SAY"NEW CONSIGNMENT NUMBER IS"+STR(PNUM) 06,20 SAY"ENTER CAR NAME ==>"GET NAME PICTURE"@A8,@!8" 08,20 SAY"ENTER CAR MODEL ==>"GET MODE PICTURE"9999" @10,20 SAY"ENTER CAR COLOR ==>"GET CAOLO PICTURE"@A6,@!6" READ CLOSE ALL SELECT 1 USE CARINFO INDEX ON ENGIN NO TO SS @12,20 SAY"ENTER ENGEN NUMBER ==>"GET ENGE PICTURE"9999999" READ SELECT 1 SEEK ENGE IF FOUND() CLEAR SET COLOR TO B+/ @10,18 SAY"SORRY YOU ALREADY HAVE THIS ENGIN NUMBER CAR IN YOUR DATABASE" @11,18 SAY"YOU NEED TO BUY ANOTHER CAR WITH ANOTHER ENGIN NUMBER CAUSE" @12,18 SAY"ENGIN NUMBER IS A UNIQUE NUMBER" @22,22 say"" wait do new SET COLOR TO @22,20 SAY"" WAIT DO AD ELSE CLOSE ALL SELECT 1 USE carinfo INDEX ON CONSIN NO TO A3

SELECT 2

USE CARPRICE INDEX ON CONSIN NO TO A6 SELECT 3 USE CUSTOMER INDEX ON CONSIN NO TO AY @14,20 SAY"THE QUINTITY IS ==>"+STR(CC) @16,20 SAY"ENTER PRICE/\$ ==>" GET PRIC PICTURE"999999" SET COLOR TO SET COLOR TO G/, B/ @18,20 SAY"PURCHASING ==>"+LM @20,20 SAY"THE DEAL WAS IN ==>"+SS @22,20 SAY"ENTER PURCHASING DATE ==>"+DTOC(DATEE) SET COLOR TO READ SET COLOR TO R+/ WAIT"PRESS ANY KEY TO SEE THE OTHER RESULTS PLEASE" SET COLOR TO CLEAR STORE 0 TO CX SET COLOR TO GR+/ TTPRICE = CC \* PRIC CX = (TTPRICE \* 5)/100@10,20 SAY"5% OF PURCHASE/\$ ==>"+STR(CX) DD=TTPRICE+CX @12,20 SAY"TOTAL PRICE + 5% EXTRA IS/\$ ==>"+STR(DD) SELECT 2 GO BOTTOM G = T REVENEU P = G - DD@14,20 SAY"TOTAL REVNEU IS/\$ ==>"+STR(P) SELECT 2 GO BOTTOM C = T\_QUANTITY M = C + CC@16,20 SAY"TOTAL QTY IS ==>"+STR(M) @23,2 SAY"" SET COLOR TO SET COLOR TO B+/ WAIT CLEAR SET COLOR TO B+/ @4,20 SAY"PLEASE ENTER HERE CREDIT RELATED INFO" SET COLOR TO SET COLOR TO G+/,W/ @7,20 SAY"PLEASE ENTER THE VENDOR NAME ==> "GET NAMEE PICTURE"AAAAAAAA" @9,20 SAY"ENTER THE VENDOR ADDRESS ==>"GET ADD PICTURE"AAAAAAAA" @11,20 SAY"ENTER PHONE NUMBER ==>"GET PH PICTURE"9999999" READ

SET COLOR TO

CLEAR
SET COLOR TO R+/
@10,18 SAY"DO YOU WANT TO SAVE THIS INFORMATION(Y/N)"GET BB PICTURE"!"
READ
IF BB = "Y"
SELECT 1

SELECT 1
APPEND BLANK
REPLACE CONSIN\_NO WITH PNUM
REPLACE CAR\_NAME WITH NAME
REPLACE CAR\_COLOR WITH CAOLO
REPLACE TDATE WITH DATEE
REPLACE ENGIN\_NO WITH ENGE
REPLACE CAR\_MODEL WITH MODE

SELECT 2
APPEND BLANK
REPLACE CONSIN\_NO WITH PNUM
REPLACE QUANTITY WITH CC
REPLACE T\_PRICE WITH DD
REPLACE T\_REVENEU WITH P
REPLACE T\_QUANTITY WITH M
REPLACE TERMS WITH SS
REPLACE PP WITH LM
REPLACE PRICE WITH PRIC

SELECT 3

APPEND BLANK

REPLACE CONSIN\_NO WITH PNUM

REPLACE CAR\_NAME WITH NAME

REPLACE CAR\_COLOR WITH CAOLO

REPLACE TDATE WITH DATEE

REPLACE ENGIN\_NO WITH ENGE

REPLACE CAR\_MODEL WITH MODE

REPLACE CUS\_NAME WITH NAMEE

REPLACE ADDRESS WITH ADD

REPLACE PH\_NO WITH PH

REPLACE T\_AMOUNT WITH DD

END IF

CLEAR

SET COLOR TO B+/

@21,20 SAY"DO YOU WANT TO GO THE MAIN MENU(Y/N) ==>"GET YY PICTURE"@A,@!"

READ

CLEAR

CLOSE ALL

ENDDO

RETURN

CLEAR

SET COLOR TO

```
YY = "Y"
DO WHILE YY = "Y"
SELECT 1
USE carinfo
INDEX ON CONSIN NO TO A3
SELECT 2
USE CARPRICE
INDEX ON CONSIN NO TO A3
BB = "Y"
store 0 To c
STORE 0 TO PNUM
STORE SPACE(8) TO NAME
STORE 0 TO MODE
STORE 0 TO PRIC
STORE 0 TO PQTY
STORE 0 TO M
STORE SPACE(6) TO COLOR
LM = "PURCHASE"
SS = "CASH"
DATEE = +DATE()
STORE 0 TO N
STORE 0 TO TTPRICE
STORE 0 TO TTREV
cc = 1
STORE 0 TO P
STORE 0 TO ENGE
CLEAR
                    4 . 1
SET COLOR TO R+/
@7,18 SAY"MINIMUMM STOCK OF THE CARS IS--> 3"
SET COLOR TO
SET COLOR TO R/
@9,18 say"your stock must be over minimumm stock level"
SELECT 2
GO BOTTOM
U = T QUANTITY
@10,18 SAY"TOTAL QUANTITY OF CARS IN OUR STOCK IS NOW ==>"+STR(U)
SET COLOR TO
@22,22 SAY""
SET COLOR TO
WAIT
SET COLOR TO
CLEAR
 SET COLOR TO G+/
 @0,12 TO 24,68 DOUBLE
```

SET COLOR TO GR/ @1,30 SAY"PURCHASING BY CASH SECTION" @2,30 SAY"\*\*\*\*\*\*\*\*\*\*\*\*\*\*\* SET COLOR TO G+/ ,B/ SELECT 2 GO BOTTOM PNUM = CONSIN NO PNUM = PNUM + 1SELECT 1 GO BOTTOM PNUM = CONSIN NO PNUM = PNUM + 1SET COLOR TO G+/,B+/ 04,20 SAY"NEW CONSIGNMENT NUMBER IS"+STR(PNUM) @6,20 SAY"ENTER CAR NAME ==>"GET NAME PICTURE"@A8,@!" @8,20 SAY"ENTER CAR MODEL ==>"GET MODE PICTURE"9999" @10,20 SAY"ENTER CAR COLOR ==>"GET COLOR PICTURE"@A6,@!" CLOSE ALL SELECT 1 USE CARINFO INDEX ON ENGIN NO TO SS @12,20 SAY"ENTER ENGEN NUMBER ==>"GET ENGE PICTURE"9999999" SELECT 1 SEEK ENGE IF FOUND() CLEAR SET COLOR TO B+/ @10,18 SAY"SORRY YOU ALREADY HAVE THIS ENGIN NUMBER CAR IN YOUR DATABASE" @11,18 SAY"YOU NEED TO BUY ANOTHER CAR WITH ANOTHER ENGIN NUMBER CAUSE" @12,18 SAY"ENGIN NUMBER IS A UNIQUE NUMBER" SET COLOR TO @22,20 SAY"" TIAW DO AD ELSE CLOSE ALL SELECT 1 USE carinfo INDEX ON CONSIN NO TO A3 SELECT 2 USE CARPRICE INDEX ON CONSIN NO TO A3 @14,20 SAY"THE QUINTITY IS ==>"+str(cc) @16,20 SAY"ENTER PRICE/\$ ==>" GET PRIC PICTURE"999999" SET COLOR TO SET COLOR TO G/, B/ @18,20 SAY"PURCHASING ==>"+LM @20,20 SAY"THE DEAL WAS IN ==>"+SS

```
@22,20 SAY"ENTER PURCHASING DATE ==>"+DTOC(DATEE)
SET COLOR TO R+/
WAIT"PRESS ANY KEY TO SEE THE OTHER RESULTS PLEASE"
SET COLOR TO
CLEAR
TTPRICE = cc * PRIC
SET COLOR TO
SET COLOR TO RG+/
@17,20 SAY"TOTAL PRICE IS/$ ==>"+STR(TTPRICE)
GO BOTTOM
N = T_REVENEU
P = N - TTPRICE
@19,20 SAY"TOTAL REVNEU IS/$ ==>"+STR(P)
SELECT 2
C = T QUANTITY
M = C + CC
@21,20 SAY"TOTAL QTY IS ==>"+STR(M)
@23,2 SAY""
SET COLOR TO
SET COLOR TO B+/
WAIT
CLEAR
SET COLOR TO R+/
@10,18 SAY"DO YOU WANT TO SAVE THIS INFORMATION(Y/N)"GET BB PICTURE"!"
READ
IF BB = "Y"
SELECT 1
APPEND BLANK
REPLACE CONSIN NO WITH PNUM
REPLACE CAR NAME WITH NAME
REPLACE CAR COLOR WITH COLOR
REPLACE TDATE WITH DATEE
REPLACE ENGIN NO WITH ENGE
REPLACE CAR MODEL WITH MODE
SELECT 2
APPEND BLANK
REPLACE CONSIN NO WITH PNUM
REPLACE QUANTITY WITH CC
REPLACE PRICE WITH PRIC
REPLACE T PRICE WITH TTPRICE
REPLACE T REVENEU WITH P
REPLACE T QUANTITY WITH M
REPLACE TERMS WITH SS
REPLACE PP WITH LM
END IF
END IF
```

CLEAR

SET COLOR TO B+/
@21,20 SAY"DO YOU WANT TO CONTINEU(Y/N) ==>"GET YY PICTURE"@A,@!"
READ
CLEAR
CLOSE ALL
ENDDO
RETURN

## Creddit.prg

```
CLEAR
DO WHILE .T.
SET WRAP ON
for i = 0 to 24
SET COLOR TO GB+/
@i, 0 say replicate ("HONDA ", 80)
NEXT I
@4,15 CLEAR TO 20,55
SET COLOR TO
SET COLOR TO B+/
@4,15 TO 20,55 DOUBLE
@5,24 SAY"SUB MENU OF SELLING"
@6,24SAY"*************
SET COLOR TO
SET COLOR TO G+/
@9,21 PROMPT"1-SELLING BY CASH "
@11,21 PROMPT"2-SELLING BY CREDIT"
SET COLOR TO
SET COLOR TO G/
@13,21 PROMPT"3-RETURN TO MAIN MENU"
SET COLOR TO
SET COLOR TO G+/
MENU TO CHO
DO CASE
CASE CHO = 1
  DO CT
  CASE CHO = 2
DO PADD
CASE CHO = 3
  CLEAR
                    All
RETURN
ENDCASE
ENDDO
RETURN
```

#### Carname.prg

CLEAR

CLEAR

```
SELECT 1
USE CARINFO
INDEX ON CAR NAME TO A3
SELECT 1
STORE SPACE(8) TO SNAME
SET COLOR TO B+/
@2,0 SAY"PEASE ENTER THE CAR NAME ==>" GET SNAME PICTURE"@8A,!"
READ
SEEK SNAME
IF FOUND()
CLEAR
R = 4
C = 5
STORE 0 TO COUNT
SET COLOR TO G+/
@1,0 say"CAR NAME
                               CAR COLOR
                     CONSIN NO
                                                CAR MODEL
                                                              ENGIN NO
DATE"
SET COLOR TO
SET COLOR TO G+/
                     *****
                                   ******
                                                 *****
                                                              ******
@2,0 SAY"******
*****
do while .not. eof()
IF C < 22
SELECT 1
                       3
SET COLOR TO
SET COLOR TO B+/
SELECT 1
IF SNAME = CAR NAME
@R, 0 SAY" " +CAR NAME+"
                           "+STR(CONSIN NO)+"
                                                       "+CAR COLOR+"
                        "+STR(ENGIN_NO)+"
                                              "+DTOC (TDATE)
"+STR(CAR MODEL)+"
COUNT = COUNT+1
skip
C = C+1
ELSE
WAIT
?"THANKS FOR USING THIS PROGRAM WE HAVE JUST ONLY THESE RECORDS"
WAIT
RETURN
END IF
else
C = 5
```

```
R = 4
endif
R=R+1
INKEY(1)
IF EOF()
       ?"TOTAL RECORDS ARE:="+STR(COUNT)
END IF
enddo
ELSE
CLEAR
?"SORRY WE HAVE NO RECORD IN OUR DATABASE"
WAIT
END IF
close all
WAIT
CLEAR
return
```

es a succession of the second

```
CLEAR
YY = "N"
DO WHILE YY = "N"
SELECT 1
USE PART
INDEX ON PART NAME TO A3
STORE SPACE (10) TO PNAME
SET COLOR TO G+/
@0,12 TO 24,76 DOUBLE
SET COLOR TO
SET COLOR TO GR/
@1,30 SAY"SEARCH ONE PART INFO BY NAME"
@2,30 SAY"*****************
SET COLOR TO R+/
@3,17 SAY"ENTER THE PART NAME TO SEARCH==>"GET PNAME PICTURE"AAAAAAAAAA"
READ
SET COLOR TO
SELECT 1
SEEK PNAME
IF FOUND()
SET COLOR TO G+/,B+/
*SET PRINT ON
*SET SCREEN OF
@5,20 SAY"PART CONSIGNMENT NUMBER IS ==>"+STR(CONSIN NO)
@7,20 SAY"QUANTITY ==>"+STR(QUANTITY)
@9,20 SAY"PRICE ==>"+STR(PRICE)
@11,20 SAY"TOTAL PRICE ==>"+STR(T PRICE)
@13,20 SAY"CONSIGNMENT DATE IS ==>"+DTOC(TDATE)
@15,20 SAY"TERM ==>"+TERM
@17,20 SAY"TOTAL QUANTITY ==>"+STR(T_QUANTITY)
SELECT 1
@19,20 SAY"TOTAL REVENUE WAS ==>"+STR(T REVENEU)
@23,20 SAY""
ELSE
CLEAR
SET COLOR TO
SET COLOR TO R+
?"SORRY WE HAVE NO RECORD"
SET COLOR TO
END IF
WAIT
```

CLEAR

SET COLOR TO B+/
221,20 SAY"DO YOU WANT TO GO THE MAIN MENU(Y/N) ==>"GET YY PICTURE"@A,@!"
READ
\*SET PRINT OF
\*SET SCREEN ON
CLEAR
CLOSE ALL
ENDDO
RETURN

#### Asaa.prg

X

```
CLEAR
ch="Y"
SELECT 1
USE customer
INDEX ON CONSIN NO TO A5
set color to b+/
@6,30 SAY "CUSTOMER DELETION PROGRAM "
set color to
set color to g+/
@12,20 say "Are You Sure You Want To Delete All Records" get ch picture "!"
if ch = "Y"
do while .NOT. eof()
SELECT 1
delete
pack
END DO
END IF
close all
CLEAR
do new
CLEAR
```

### Cusinfo.prg

```
CLEAR
SELECT 1
USE CUSTOMER
INDEX ON CONSIN_NO TO A3
R = 4
C = 5
                                         VENDOR_PHNO DATE
SET COLOR TO B+
                            VENDOR_ADDRESS
@1,1 say"CONSN_NO VENDOR_NAME
TOTAL AMOUNT"
SET COLOR TO
                                                     *****
                                          ****
SET COLOR TO B/
                           ****
@2,1 SAY"****** *******
 *******
 do while .not.eof()
 IF C < 22
 SELECT 1
 SET COLOR TO
 SET COLOR TO G+/
@R,1 SAY" "+STR(CONSIN_NO)+" "+CUS_NAME+" "+ADDRESS+"
 "+STR(PH_NO)+" "+DTOC(TDATE)+" "+STR(T_AMOUNT)
 SKIP
 C = C+1
 else
 C = 5
 CLEAR
 R = 4
  endif
  R=R+1
  enddo
  close all
  WAIT
  CLEAR
  return
  13,77 165
```

```
CLEAR
YY = "Y"
DO WHILE YY = "Y"
SELECT 1
USE carinfo
INDEX ON CONSIN_NO TO A3
SELECT 2
USE CARPRICE
INDEX ON CONSIN_NO TO A3
 STORE 0 TO PNUM
 SET COLOR TO G+/
 @0,12 TO 24,68 DOUBLE
 SET COLOR TO
 SET COLOR TO GR/
 @1,30 SAY"DELETE ONE CONSIGNMENT"
 @2,30 SAY"*************
 SET COLOR TO R+/
  @3,17 SAY"ENTER THE CONSIGNMENT NUMBER TO DELETE INFO==>"GET PNUM PICTURE"9999"
  READ
  SET COLOR TO
  SELECT 1
  SEEK PNUM
  IF FOUND()
  SET COLOR TO G+/,B+/
  @5,20 SAY"CAR NAME IS ==>"+CAR NAME
   @7,20 SAY"CAR MODEL IS ==>"+STR(CAR_MODEL)
   @9,20 SAY"CAR COLOR IS ==>"+CAR_COLOR
   @11,20 SAY"ENGEN NUMBER IS ==>"+STR(ENGIN_NO)
   @13,20 SAY"CONSIGNMENT DATE IS ==>"+DTOC(TDATE)
   SELECT 2
   SEEK PNUM
   IF FOUND()
   @15,20 SAY"PRICE IS ==>"+STR(PRICE)
   @17,20 SAY"QUANTITY WAS ==>"+STR(QUANTITY)
   @19,20 SAY"THIS CONSIGNMENT IS ==>"+PP
   @21,20 SAY"THIS CONSIGNMENT WAS IN ==>"+TERMS
    @23,20 SAY"TOTAL PRICE IS ==>"+STR(T_PRICE)
    @10,20 SAY"DO YOU WANT TO DELETE THIS RECORD(Y/N)"GET YY PICTURE"@A,@!"
    READ
    IF YY = "Y"
    SELECT 1
```

```
DELETE
PACK
SELECT 2
DELETE
PACK
ELSE
@10,20 SAY"SORRY U NEVE ENTER Y PLEASE ENETER Y FOR DELEET"
END IF
ELSE
CLEAR
?"SORRY THERE IS NO RECORDS"
END IF
ELSE
 CLEAR
 "SORRY THERE IS NO RECORDS"
 END IF
 WAIT
 CLEAR
 @21,20 SAY"DO YOU WANT TO CONTINEU(Y/N) ==>"GET YY PICTURE"@A,@!"
 READ
 CLEAR
 CLOSE ALL
 ENDDO
 RETURN
```

### DelAll.prg

```
CLEAR
NN = "Y"
SELECT 1
USE TAX
INDEX ON CONSIN NO TO SS
SET COLOR TO G+/
@4,15 TO 20,70 DOUBLE
SET COLOR TO
SET COLOR TO B+/
@5,32 SAY"DELETE ALL TAX RECORDS"
@6,32SAY"***************
SET COLOR TO
SET COLOR TO R+/
@10,20 SAY"DO YOU WANT TO DELETE ALL RECORDS(Y/N)"GET NN
READ
if NN = "Y"
do while .NOT. eof()
SELECT 1
 delete
  pack
   Skip
END DO
 END IF
 SET COLOR TO
 SET COLOR TO B+/
 @22,10 SAY""
 TIAW
 SET COLOR TO
 RETURN
 CLEAR
```

```
CLEAR
YY = "N"
DO WHILE YY = "N"
SELECT 1
USE CARINFO
INDEX ON CONSIN NO TO A3
SELECT 2
USE CARPRICE
INDEX ON CONSIN_NO TO A6
STORE 0 TO PNUM
SET COLOR TO G+/
@0,12 TO 22,68 DOUBLE
SET COLOR TO
SET COLOR TO GR/
@1,30 SAY"UPGRADE CAR INFO"
@2,30 SAY"***********
SET COLOR TO R+/
@3,17 SAY"ENTER THE CONSIN_NO IS ==>"GET PNUM PICTURE"9999"
READ
SET COLOR TO
SELECT 1
SEEK PNUM
IF FOUND()
SET COLOR TO G+/,B+/
@5,20 SAY"CAR NAME IS ==>"+CAR NAME
@7,20 SAY"CAR MODEL IS ==>"+STR(CAR MODEL)
@9,20 SAY"CAR COLOR IS ==>"+CAR COLOR
@11,20 SAY"ENGEN NUMBER IS ==>"+STR(ENGIN NO)
@13,20 SAY"CONSIGNMENT DATE IS ==>"+DTOC(TDATE)
SELECT 2
SEEK PNUM
IF FOUND()
 @15,20 SAY"THE PRICE IS/$ ==>"+STR(PRICE)
 @22,20 SAY""
WAIT
 ELSE
 CLEAR
 SET COLOR TO R+/
 "SORRY WE DONT FIND ANY RESULT"
 SET COLOR TO
 @22,20 SAY""
 TIAW
 END IF
```

ELSE

```
CLEAR
SET COLOR TO
SET COLOR TO R+/
"SORRY WE DONT FIND ANY RESULT"
SET COLOR TO
@22,20 SAY""
WAIT
END IF
CLEAR
NN = "Y"
JJ = 1
store 0 To c
STORE SPACE(8) TO NAME, SM
STORE 0 TO MODE
STORE 0 TO PRIC, LL, KKK, SS
STORE 0 TO POTY, SSS, LLL
STORE 0 TO M
STORE SPACE(6) TO COLOR
LM = "PURCHASE"
SS = "CASH"
DATEE = +DATE()
STORE 0 TO N
STORE 0 TO TTPRICE
STORE 0 TO TTREV
 STORE 0 TO P
 STORE 0 TO ENGE
 CLEAR
 SET COLOR TO R+*/
 SET COLOR TO G+/
 @0,12 TO 24,68 DOUBLE
 SET COLOR TO
 SET COLOR TO GR/
 @1,30 SAY"UPGRADING THE CAR INFO"
 @2,30 SAY"**************
 SET COLOR TO G+/ ,B/
 04,20 SAY"THE CONSIGNMENT NUMBER IS ==>"+STR(PNUM)
 SELECT 2
 SEEK PNUM
 IF FOUND()
 HI = TERMS
 SM = PP
 IF SM = "PURCHASE"
 SET COLOR TO G+/, B+/
 06,20 SAY"ENTER CAR NAME ==>"GET NAME PICTURE"AAAAAAAA"
 @8,20 SAY"ENTER CAR MODEL ==>"GET MODE PICTURE"9999"
 @10,20 SAY"ENTER CAR COLOR ==>"GET COLOR PICTURE"AAAAAA"
 @12,20 SAY"ENTER ENGEN NUMBER ==>"GET ENGE PICTURE"9999999"
 @14,20 SAY"ENTER PURCHASING DATE ==>"+DTOC(DATEE)
 READ
  SELECT 1
  SEEK PNUM
  IF FOUND()
  @16,20 SAY"ENTER QUINTITY ==>"+STR(JJ)
```

```
@18,20 SAY"ENTER PRICE/$ ==>" GET PRIC PICTURE"999999"
READ
SET COLOR TO
SET COLOR TO G/, B/
@18,20 SAY"PURCHASING ==>"+LM
@20,20 SAY"THE DEAL WAS IN ==>"+SS
SET COLOR TO
SET COLOR TO R+/
@23,20 SAY""
WAIT"PRESS ANY KEY TO SEE THE OTHER RESULTS PLEASE"
SET COLOR TO
CLEAR
TTPRICE = JJ * PRIC
SET COLOR TO
SET COLOR TO RG+/
@17,20 SAY"TOTAL PRICE IS/$ ==>"+STR(TTPRICE)
SELECT 2
KKK = T PRICE
GO BOTTOM
N = T REVENEU
TT = N + KKK
P = LL - TTPRICE
@19,20 SAY"TOTAL REVNEU IS/$ ==>"+STR(P)
SELECT 2
LLL = QUANTITY
GO BOTTOM
C = T QUANTITY
 SSS = C - LLL
M = SSS + JJ
 @21,20 SAY"TOTAL QTY IS ==>"+STR(M)
 ELSE
 SET COLOR TO
 CLEAR
 TTPRICE = JJ * PRIC
 SET COLOR TO
 SET COLOR TO RG+/
 @17,20 SAY"TOTAL PRICE IS/$ ==>"+STR(TTPRICE)
 SELECT 2
 KKK = T PRICE
 GO BOTTOM
 N = T REVENEU
 \Gamma\Gamma = N - KKK
 P = LL + TTPRICE
 @19,20 SAY"TOTAL REVNEU IS/$ ==>"+STR(P)
 SELECT 2
 LLL = QUANTITY
 GO BOTTOM
 C = T QUANTITY
 SSS = C + LLL
 M = SSS - JJ
 @21,20 SAY"TOTAL QTY IS ==>"+STR(M)
 END IF
 ELSE
```

CLEAR

```
SET COLOR TO R+/
?"SORRY WE HAVE NO SUCH RECORD"
SET COLOR TO
END IF
ELSE
CLEAR
SET COLOR TO R+/
?"SORRY WE HAVE NO SUCH RECORD"
SET COLOR TO
END IF
@23,2 SAY""
SET COLOR TO
SET COLOR TO B+/
WAIT
clear
SET COLOR TO
SET COLOR TO R+/
@10,10 SAY"DO YOU WANT TO SAVE THESE INFORMATION(Y,N) ==> "GET NN PICTURE"!"
READ
IF NN = "Y"
SELECT 1
REPLACE CAR NAME WITH NAME
REPLACE CAR COLOR WITH COLOR
REPLACE TDATE WITH DATEE
REPLACE ENGIN NO WITH ENGE
REPLACE CAR MODEL WITH MODE
SELECT 2
 REPLACE QUANTITY WITH JJ
 REPLACE PRICE WITH PRIC
 REPLACE T_PRICE WITH TTPRICE
 REPLACE T REVENEU WITH P
 REPLACE T QUANTITY WITH M
 REPLACE TERMS WITH SS
 REPLACE PP WITH LM
 END IF
 CLEAR
 SET COLOR TO B+/
 @21,20 SAY"DO YOU WANT TO GO THE MAIN MENU(Y/N) ==>"GET YY PICTURE"@A,@!"
 CLOSE ALL
 ENDDO
 RETURN
```

#### Account.prg

```
CLEAR
SELECT 1
USE CARINFO
INDEX ON CONSIN NO TO A3
SELECT 2
USE CARPRICE
INDEX ON CONSIN NO TO A4
STORE SPACE(8) TO AS
KK = "CarAccount"
CLEAR
R = 4
C = 5
STORE SPACE(8) TO AS
STORE SPACE (5) TO KS
STORE 0 TO COUNT
SET COLOR TO
SET COLOR TO G+
@0,0 TO 3,80 DOUBLE
                                                DEBITa/c CREDITa/c
@1,0 say"DEAL NO DATE PUR/SALE TAMOUNT
BALANCE"
                                                              *****
                            ******
                                                 *****
@2,0 SAY"****** ******
******
SET COLOR TO
SET COLOR TO B+/
do while .not.eof()
IF C < 22
SELECT 2
AS = PP
SELECT 1
@R, 0 SAY" "+STR(consin_no)+" "+DTOC(TDATE)
SKIP
SELECT 2
@R, 17 SAY"
            "+AS+" "+STR(T PRICE)
IF AS = "SELLING"
@R,43 SAY""+STR(T_PRICE)+" "+KK+" "+STR(T_REVENEU)
@R,43 SAY""+KK+" "+STR(T PRICE)+" "+STR(T_REVENEU)
END IF
```

```
C = 5
CLEAR
R = 4
endif
```

C =C+1 else R=R+1 SKIP enddo close all @23,22 SAY"" WAIT CLEAR DO NEW CLEAR

### Taxe.prg

```
CLEAR
DO WHILE .T.
SET WRAP ON
for i = 0 to 24
SET COLOR TO B/
@i,0 say replicate("HONDA ",80)
NEXT I
@4,15 CLEAR TO 20,55
SET COLOR TO
SET COLOR TO B+/
@4,15 TO 20,55 DOUBLE
@5,24 SAY"SUB MENU OF TAXATION"
@6,24SAY"**************
SET COLOR TO
SET COLOR TO G+/
09,21 PROMPT"1-SEE YOUR LAST PAID TAX INFO "
@11,21 PROMPT"2-PAY YOUR TAX"
@13,21 PROMPT"3-DELETE YOUR SINGLE RECORD"
@15,21 PROMPT"4-DELETE YOUR ALL TAX RECORDS"
SET COLOR TO
SET COLOR TO G/
@17,21 PROMPT"5-RETURN TO MAIN MENU"
SET COLOR TO
SET COLOR TO G+/
MENU TO CHO
DO CASE
   CASE CHO = 1
DO INFO
 CASE CHO = 2
DO TAX
 CASE CHO = 3
 DO DELE
 CASE CHO = 4
 DO DELALL
 CASE CHO = 5
 CLEAR
 RETURN
 ENDCASE
ENDDO
 RETURN
```

```
CLEAR
WW = "Y"
DO WHILE WW = "Y"
select 1
use TAX
index on CONSIN NO to aa
SELECT 2
USE CARPRICE
INDEX ON CONSIN NO TO AS
SET COLOR TO R+/
SELECT 1
GO BOTTOM
M = TDATE
CLEAR
@10,20 SAY"YOU PAID LAST TAX ON THIS DATE ==>"+DTOC(M)
@12,20 SAY"PLEASE SEE THAT YOU PAID THE RIGHT TAX"
@14,20 SAY"THANKS"
@22,20 SAY ""
TIAW
SET COLOR TO
CLEAR
XX = "Y"
YY = "TAX"
STORE 0 TO MM, C, U
DAAT = DATE()
SET COLOR TO G+/
@0,10 TO 24,68 DOUBLE
SET COLOR TO
SET COLOR TO GR/
@1,30 SAY"TAXATION DEPARTMENT"
@2,30 SAY"************
SET COLOR TO G+/
SELECT 1
GO BOTTOM
PNUM = CONSIN NO
PNUM = PNUM + 1
SET COLOR TO R+/
@4,15 SAY"THE TAX PAID NUMBER IS ==>"+STR(PNUM)
SET COLOR TO
SET COLOR TO G+/
```

select 2

```
STORE 0 TO E, L
E = T REVENEU
@6,15 say"TOTAL REVENEU IS $ ==> "+STR(E)
IF E < 1000000
C = 0
08,15 SAY"TAX PAYABLE in ==>" +STR(C)
ELSE
IF E < 2000000
C = C + 20000
@8,15 SAY"TAX PAYABLE in $ ==>" +STR(C)
ELSE
IF E < 3000000
C = C + 30000
08,15 SAY"TAX PAYABLE in ==>" +STR(C)
ELSE
IF E < 4000000
C = C + 40000
@8,15 SAY"TAX PAYABLE in $ ==>" +STR(C)
ELSE
IF E < 5000000
C = C + 50000
@8,15 SAY"TAX PAYABLE in ==>" +STR(C)
ELSE
IF E < 6000000
C = C + 60000
@8,15 SAY"TAX PAYABLE in @ ==>" +STR(C)
ELSE
IF E < 7000000
C = C + 70000
@8,15 SAY"TAX PAYABLE in $ ==>" +STR(C)
ELSE
IF E < 8000000
C = C + 80000
@8,15 SAY"TAX PAYABLE in $ ==>" +STR(C)
ELSE
IF E < 9000000
C = C + 90000
08,15 SAY"TAX PAYABLE in ==>" +STR(C)
IF E < 10000000
 C = C + 100000
@8,15 SAY"TAX PAYABLE in $ ==>" +STR(C)
 ELSE
 CLEAR
 ?"PLEASE INCREASE YOUR REVENUE VALUE"
 END IF
 END IF
 END IF
 END IF
 END IF
```

GO BOTTOM

END IF

END IF END IF

 $\Omega = E - C$ 

@10,15 SAY"TOTAL REVENEU AFTER DEDUCTION OF TAX IS==>"+STR(U)

@12,15 SAY"TODAY TAX DATE IS ==>"+DTOC(DAAT)

@14,15 SAY"THIS TERM IS ==>"+YY

SET COLOR TO

SET COLOR TO G/

@16,15 SAY"DO YOU WANT TO PAY TAX ==>"GET XX PICTURE"@A, @XX"

IF XX = "Y"

SELECT 2

REPLACE T\_REVENEU WITH U

SELECT 1
APPEND BLANK
REPLACE CONSIN NO WITH PNUM
REPLACE TDATE WITH DAAT
REPLACE TAXE WITH C

ELSE

CLEAR

?"THANKS TO SEE THIS INFORMATION"

END IF

@18,15 SAY"DO YOU WANT TO CONTINEU(Y/N)"GET WW PICTURE"@A,@!"

READ

END DO

SET COLOR TO

CLEAR

RETURN

CLEAR

### Delete.prg

```
CLEAR
DO WHILE .T.
SET WRAP ON
for i = 0 to 24
SET COLOR TO GB+/
@i, 0 say replicate("HONDA ",80)
NEXT I
@4,15 CLEAR TO 20,55
SET COLOR TO
SET COLOR TO B+/
@4,15 TO 20,55 DOUBLE
@5,24 SAY"SUB MENU OF DELETION"
@6,24SAY"**************
SET COLOR TO
SET COLOR TO G+/
@9,21 PROMPT"1-DELETE ONE CONSIGNMENT INFO "
@11,21 PROMPT"2-DELETE CAR INFO ALL"
@13,21 PROMPT"3-DELETE CREDIT CUSTOMER ALL INFO"
@15,21 PROMPT"4-RETURN TO MAIN MENU"
MENU TO CHO
DO CASE
CASE CHO = 1
DO DEL
CASE CHO = 2
DO DELL
   CASE CHO = 3
DO ASAA
CASE CHO = 4
CLEAR
  RETURN
ENDCASE
ENDDO
 RETURN
```

## Dell.prg

```
CLEAR
@10,10 SAY"YOU NEED TO ENTER PASSWORD TO ENTER THE ALL DELETION PROGRAM"
SET COLOR TO R+/
@23,10 SAY""
SET COLOR TO B+/
WAIT"PLEASE ENETER THE PASSWORD TO DELETE ALL RECORDS"
SET COLOR TO
clear
f = 1
do while f < 4
STORE SPACE(1) TO A,B,C
SET COLOR TO G/
for i = 0 to 24
SET COLOR TO B+/
@i, 0 say replicate("HONDA ",80)
NEXT I
set color to
@4,20 clear to 15,55
set color to g+/
@4,20 TO 15,55 DOUBLE
 set color to
 set color to B/
 @10,24 say"ENTER THE PASSWORD==>"
 SET COLOR TO B/
 010,45 GET A PICTURE"!"
 READ
 SET COLOR TO W/B
 @10,45 SAY"*"
 SET COLOR TO B/
 @11,45 GET B PICTURE"!"
 READ
 SET COLOR TO W/B
 @11,45 SAY"*"
 SET COLOR TO B/
 @12,45 GET C PICTURE"!"
 READ
  SET COLOR TO W/B
  @12,45 SAY"*"
  STORE SPACE(3) TO PASS
  PASS = A+B+C
  IF PASS = "HMM"
  set color to
  set color to g+*/
  @19,24 SAY"CORRECT PASSWORD"
  set color to
```

TONE (300, 5) INKEY(3) DO ASA ELSE set color to set color to g+\*/ @19,10 SAY"WRONG PASSWORD" set color to set color to g/ @20,10 SAY "TRY AGAIN" @24,10 say"" TONE (325, 5) INKEY(5) ENDIF F=F+1set color to ENDDO QUIT

46. 15 STATE OF THE STATE OF THE STATE OF TH

## Info.prg

```
CLEAR
WW = "Y"
DO WHILE WW = "Y"
select 1
use TAX
index on CONSIN NO to aa
SELECT 2
USE CARPRICE
INDEX ON CONSIN NO TO AS
STORE 0 TO J
SET COLOR TO G+/
@0,10 TO 24,68 DOUBLE
SET COLOR TO
SET COLOR TO GR/
@1,30 SAY"TAXATION DEPARTMENT"
@2,30 SAY"************
SET COLOR TO
SET COLOR TO R+/
SELECT 1
GO BOTTOM
M = TDATE
04,20 SAY"YOU PAID LAST TAX ON THIS DATE ==>"+DTOC(M)
SET COLOR TO
SET COLOR TO G+/
SELECT 1
GO BOTTOM
PNUM = CONSIN NO
06,15 SAY"THE LAST TAX WAS PAID NUMBER IS ==>"+STR(PNUM)
SELECT 1
SEEK PNUM
IF FOUND()
G = TAXE
08,15 SAY"THE TAX PAID WAS ==>"+STR(G)
END IF
select 2
GO BOTTOM
STORE 0 TO E
E = T REVENEU
@10,15 say"THE REVENEU IS IN $ IS ==>"+STR(E)
SET COLOR TO
SET COLOR TO G/
@12,15 SAY"ON EVERY INCREASE OF 1 MILLION $ THE"
@13,15 SAY"10000 $ WILL PAYABLE TO GOVERNMENT"
@18,15 SAY"DO YOU WANT TO CONTINEU(Y/N) "GET WW PICTURE"@A,@!"
READ
END DO
SET COLOR TO
```

CLEAR RETURN CLEAR

20 9

112

### Lest.prg

```
CLEAR
DO WHILE .T.
SET WRAP ON
for i = 0 to 24
SET COLOR TO GB+/
@i, 0 say replicate("HONDA ",80)
NEXT I
@4,15 CLEAR TO 20,55
SET COLOR TO
SET COLOR TO B+/
@4,15 TO 20,55 DOUBLE
@5,24 SAY"SUB MENU OF INVENTORY"
@6,24SAY"**************
SET COLOR TO
SET COLOR TO G+/
@8,21 PROMPT"1-DISPLAY ONE CONSIGNMENT INFO "
@10,21 PROMPT"2-DISPLAY ALL CAR INFO"
@12,21 PROMPT"3-DISPLAY ALL REVENEU INFO"
@14,21 PROMPT"4-DISPLAY OUR VENDORS INFO"
SET COLOR TO
@16,21 PROMPT"5-RETURN TO MAIN MENU"
SET COLOR TO G/
SET COLOR TO
SET COLOR TO G+/
MENU TO CHO
DO CASE
 CASE CHO = 1
 DO LEST1
 CASE CHO = 2
 DO LEST3
              40
 CASE CHO = 3
 DO LEST2
 CASE CHO = 4
 DO CUSINFO
 CASE CHO = 5
 CLEAR
 RETURN
 ENDCASE
 ENDDO
 RETURN
```

### Lest1.prg

```
CLEAR
YY = "N"
DO WHILE YY = "N"
SELECT 1
USE carinfo
INDEX ON CONSIN_NO TO A3
SELECT 2
USE CARPRICE
INDEX ON CONSIN NO TO A3
STORE 0 TO PNUM
 SET COLOR TO G+/
 @0,12 TO 24,68 DOUBLE
 SET COLOR TO
 SET COLOR TO GR/
 @1,30 SAY"DISPLAY ONE CONSIGNMENT INFO"
 @2,30 SAY"******************
 SET COLOR TO R+/
 @3,17 SAY"ENTER THE CONSIGNMENT NUMBER TO PRINT INFO==>"GET PNUM PICTURE"9999"
 SET COLOR TO
 SELECT 1
 SEEK PNUM
 IF FOUND()
 SET COLOR TO G+/, B+/
 @5,20 SAY"CAR NAME IS ==>"+CAR_NAME
 @7,20 SAY"CAR MODEL IS ==>"+STR(CAR MODEL)
 @9,20 SAY"CAR COLOR IS ==>"+CAR_COLOR
 @11,20 SAY"ENGEN NUMBER IS ==>"+STR(ENGIN_NO)
  @13,20 SAY"CONSIGNMENT DATE IS ==>"+DTOC(TDATE)
  SELECT 2
  SEEK PNUM
  IF FOUND()
  @15,20 SAY"PRICE IS ==>"+STR(PRICE)
  @17,20 SAY"QUANTITY WAS ==>"+STR(QUANTITY)
  @19,20 SAY"THIS CONSIGNMENT IS ==>"+PP
  @21,20 SAY"THIS CONSIGNMENT WAS IN ==>"+TERMS
  @23,20 SAY"TOTAL PRICE IS ==>"+STR(T_PRICE)
  END IF
  END IF
  WAIT
  CLEAR
  SET COLOR TO B+/
  @21,20 SAY"DO YOU WANT TO GO THE MAIN MENU(Y/N) ==>"GET YY PICTURE"@A,@!"
  READ
```

AR SE ALL DO URN

115

# Lest2.prg

```
CLEAR
SELECT 1
USE CARINFO
INDEX ON CONSIN NO TO A3
SELECT 2
USE CARPRICE
INDEX ON CONSIN NO TO AA
R = 4
C = 5
@1,1 say"CONSN NO CARNAME CARMODEL CARCOLOR ENGINNO DATE
                                                            TERMS
PUR/SALE"
SET COLOR TO
SET COLOR TO B/
               *****
                                                    ****
                                           *****
@2,1 SAY"*****
******
do while .not.eof()
 IF C < 22
 SELECT 1
 SET COLOR TO
 @R,1 SAY" "+STR(CONSIN_NO)+" "+CAR_NAME+" "+STR(CAR_MODEL)+"
 SET COLOR TO G+/
 "+CAR_COLOR+" "+STR(ENGIN_NO)+" "+DTOC(TDATE)
 SKIP
 SELECT 2
 SET COLOR TO G+/
 @R,60 SAY" "+TERMS+"
                       "+PP
 SKIP
 C = C+1
 else
 C = 5
 CLEAR
  R = 4
  endif
  R=R+1
  enddo
  close all
  TIAW
  CLEAR
  return
```

### New.prg

CLEAR DO WHILE .Y. TONE (201, 10) for i = 0 to 24 SET COLOR TO GB+/N @i,0 say replicate(" ",80) NEXT I SET COLOR TO SET SCOREBOARD OFF SET MESSAGE TO 24 CENTER set wrap on STORE 0 TO NUM set color to G+/ @0,0 SAY"TIME "+TIME() SET CENTURY ON @0,70 SAY DATE() SET COLOR TO B/ @1,10 CLEAR TO 22,74 @1,10 to 22,74 double

SET COLOR TO SET COLOR TO r+ @2,25 say "----> H O N D A D R E A M S <----" SET COLOR TO SET COLOR TO GB+/ 03,25 SAY "O O O O O O O O O O O O O O O O SET COLOR TO G/ ,GR/ @5,14 PROMPT"1==> PURCHASING"MESSAGE; "PURCHASING THE CARS" @5,50 PROMPT"2==> SELLING"MESSAGE; "SELLING THE CARS" @8,14 PROMPT"3==> PARTS"MESSAGE; "THIS IS ALL ABOUT THE CAR PARTS" @8,50 PROMPT"4==> DELETE "MESSAGE; "TO DELETE THE CARS INFORMATION FROM DATABASE" @11,14 PROMPT"5==> UPGRADING"MESSAGE; "TO UPGRADE THE CAR INFO" @11,50 PROMPT"6==> PRINT"MESSAGE; "TO PRINT SOME USEFUL INFORMATION" @14,14 PROMPT"7==> DISPLAY"MESSAGE; "TO SEE THE CAR STOCK FROM DATABASE" @14,50 PROMPT"8==> TAXATION"MESSAGE; "TO SEE TAX DETAILS AND DEDEUCTION OF TAX" @17,14 PROMPT"9==> SEARCH"MESSAGE; "TO SEARCH THE CAR IN OUR STOCK" @17,50 PROMPT"10==> ACCOUNTS"MESSAGE; "YOU CAN SEE HERE COMPANY ACCOUNTS" @20,32 PROMPT"11==> E X I T"MESSAGE; "PRESS ENTER OR ESC TO EXIT THE MAIN MENU" menu to num DO CASE

```
CASE NUM=1
 DO PUR
 CASE NUM=2
 DO CT
CASE NUM=3
 DO PART
CASE NUM=4
DO DELETE
CASE NUM =5
 DO UPG
CASE NUM=6
DO PRINT2
CASE NUM=7
 DO LEST
CASE NUM = 8
DO TAXE
CASE NUM = 9
DO SEARCH1
CASE NUM = 10
DO ACCOUNT
CASE NUM = 11.or.lastkey()=27
QUIT
ENDCASE
ENDDO
```

# Lest3.prg

```
CLEAR
SELECT 1
USE CARINFO
INDEX ON CONSIN NO TO A3
SELECT 2
USE CARPRICE
INDEX ON CONSIN NO TO AA
R = 4
C = 5
                                               DATE
                                                       TERMS
SET COLOR TO B+
@1,1 say"CONSN NO CARNAME CARMODEL CARCOLOR
                                      ENGINNO
PUR/SALE"
SET COLOR TO
                                              ****
SET COLOR TO B/
                                       *****
                     *****
              ****
@2,1 SAY"*****
 *****
 do while .not.eof()
 IF C < 22
 SELECT 1
 SET COLOR TO
 @R,1 SAY" "+STR(CONSIN_NO)+" "+CAR_NAME+" "+STR(CAR_MODEL)+"
 "+CAR_COLOR+" "+STR(ENGIN_NO)+" "+DTOC(TDATE)
 SELECT 2
 SET COLOR TO G+/
 @R,60 SAY" "+TERMS+"
 SKIP
 C = C+1
 else
  1. 30 KAY'E K
 C = 5
  CLEAR
  R = 4
  endif
  R=R+1
  enddo
  close all
  WAIT
  CLEAR
  return
```

# Lest3.prg

```
CLEAR
SELECT 1
USE CARINFO
INDEX ON CONSIN NO TO A3
SELECT 2
USE CARPRICE
INDEX ON CONSIN NO TO AA
R = 4
C = 5
SET COLOR TO B+
@1,1 say"CONSN NO CARNAME CARMODEL CARCOLOR ENGINNO DATE
                                                             TERMS
PUR/SALE"
SET COLOR TO
SET COLOR TO B/
@2,1 SAY"****** ***** ****** ******
                                                            *****
                                           *****
                                                   ****
*******
do while .not.eof()
IF C < 22
SELECT 1
SET COLOR TO
SET COLOR TO G+/
@R,1 SAY" "+STR(CONSIN_NO)+" "+CAR_NAME+" "+STR(CAR_MODEL)+"
"+CAR COLOR+" "+STR(ENGIN_NO)+" "+DTOC(TDATE)
SKIP
SELECT 2
SET COLOR TO G+/
@R,60 SAY" "+TERMS+" "+PP
SKIP
C = C+1
 C = 5
 CLEAR
 R = 4
 endif
 R=R+1
 enddo
 close all
 WAIT
 CLEAR
 return
```

## Order.prg

CLEAR YY = "N"

DO WHILE YY = "N"

SELECT 1 USE ORDER INDEX ON FORM NO TO A3 store 0 To c STORE 0 TO PNUM STORE SPACE(8) TO NAME STORE 0 TO MODE STORE 0 TO PRICE STORE 0 TO PQTY STORE 0 TO M STORE SPACE(6) TO COLOR STORE SPACE(8) TO LM SS = "CASH" DATEE = +DATE()STORE 0 TO N STORE 0 TO TTPRICE STORE 0 TO TTREV STORE 0 TO P STORE SPACE(6) TO COLO STORE 0 TO ENGE CLEAR SET COLOR TO R+\*/ CLEAR SET COLOR TO G+/ @0,10 TO 24,68 DOUBLE SET COLOR TO SET COLOR TO GR/ @1,30 SAY"HONDA THE ORDER FORM" @2,30 SAY"\*\*\*\*\*\*\*\*\*\*\*\* SET COLOR TO G+/ ,B/ SELECT 1 GO BOTTOM PNUM = FORM NO PNUM = PNUM + 1\*SET PRINT ON \*SET PRINT OFF SET COLOR TO R+/ @3,25 SAY"NEW CONSIGNMENT NUMBER IS"+STR(PNUM) SET COLOR TO SET COLOR TO G/ 05,20 SAY"ENTER CAR NAME ==>"GET NAME PICTURE"AAAAAAAA" 07,20 SAY"ENTER CAR MODEL ==>"GET MODE PICTURE"9999"

@9,20 SAY"ENTER CAR COLOR ==>"GET COLO PICTURE"AAAAAA"

```
@13,20 SAY"ENTER QUINTITY ==>"GET PQTY PICTURE"999999"
@15,20 SAY"ENTER PRICE ==>" GET PRICE PICTURE"999999"
@17,20 SAY"PURCHASE OR SALE ==>"GET LM PICTURE"AAAAAAA"
SET COLOR TO
SET COLOR TO G/
@19,20 SAY"THE DEAL WAS IN ==>"+SS
@21,20 SAY"ENTER PURCHASING DATE ==>"+DTOC(DATEE)
TTPRICE = PQTY * PRICE
@23,20 SAY"TOTAL PRICE IS ==>"+STR(TTPRICE)
SET COLOR TO
SET COLOR TO R+/
WAIT"PLEASE PRESS ENETR TO GO OUT"
SET COLOR TO
SELECT 1
APPEND BLANK
REPLACE FORM NO WITH PNUM
REPLACE CAR NAME WITH NAME
REPLACE CAR COLOR WITH COLO
REPLACE TDATE WITH DATEE
REPLACE ENGIN NO WITH ENGE
REPLACE CAR MODEL WITH MODE
REPLACE QUANTITY WITH PQTY
REPLACE T PRICE WITH TTPRICE
REPLACE TERMS WITH SS
REPLACE PP WITH LM
CLEAR
SET COLOR TO B+/
@24,20 SAY"DO YOU WANT TO GO THE MAIN MENU(Y/N) ==>"GET YY PICTURE"@A,@!"
READ
*SET PRINT OF
*SET PRINT ON
CLEAR
CLOSE ALL
ENDDO
RETURN
                         3
```

@11,20 SAY"ENTER ENGEN NUMBER ==>"GET ENGE PICTURE"9999999"

# Paccount.prg

```
CLEAR
SELECT 1
USE PART
INDEX ON CONSIN_NO TO A3
STORE SPACE(8) TO AS
KK = "PartAccount"
CLEAR
R = 4
C = 5
STORE SPACE(8) TO AS
 STORE 0 TO COUNT
 SET COLOR TO
 SET COLOR TO G+
                            PUR/SALE T_AMOUNT DEBITA/C CREDITA/C
 @0,0 TO 3,80 DOUBLE
 @1,0 say"DEAL_NO DATE
                                                              *****
                                                   *****
 BALANCE"
                             *****
 @2,0 SAY"****** ******
 ******
 SET COLOR TO
 SET COLOR TO B+/
 do while .not.eof()
 IF C < 22
 SELECT 1
 @R, 0 SAY" "+STR(consin_no)+" "+DTOC(TDATE)
 AS = TERM
 @R,17 SAY" "+AS+""+STR(T_PRICE)
 IF AS = "SELLING"
 @R,41 SAY" "+STR(T_PRICE)+" "+KK
  SELECT 1
  @R,66 SAY" "+STR(T_REVENEU)
  ELSE
  @R,41 SAY" "+KK+" "+STR(T_PRICE)
  @R, 66 SAY" "+STR(T_REVENEU)
  END IF
  C = C+1
  else
  C = 5
  CLEAR
  R = 4
  SKIP
  endif
  R=R+1
  SKIP
  enddo
   close all
  @23,22 SAY""
```

WAIT CLEAR DO PART CLEAR

123

### PAdd.prg

```
CLEAR
YY = "N"
DO WHILE YY = "N"
       WALL CO.
SELECT 1
USE carinfo
INDEX ON CONSIN NO TO A3
SELECT 2
USE CARPRICE
INDEX ON CONSIN_NO TO A3
store 0 To c
STORE 0 TO PNUM
STORE 0 TO DD
STORE SPACE(8) TO NAME
STORE 0 TO MODE
STORE 0 TO PRIC
STORE 0 TO PQTY
STORE 0 TO M
STORE SPACE(6) TO COLOR
LM = "SELLING"
SS = "CASH"
DATEE = +DATE()
STORE 0 TO N
STORE 0 TO TTPRICE
STORE 0 TO TTREV
STORE 0 TO P
STORE SPACE(6) TO COLO
STORE 0 TO ENGE
CLEAR
 SET COLOR TO R+*/
 SELECT 2
 GO BOTTOM
 U = T QUANTITY
 @3,22 SAY"TOTAL QUANTITY OF CARS IN OUR STOCK IS NOW ==>"+STR(U)
 @22,22 SAY""
 WAIT
 SET COLOR TO
 CLEAR
 SET COLOR TO G+/
 @0,12 TO 24,68 DOUBLE
 SET COLOR TO
 SET COLOR TO GR/
 @1,30 SAY"SELLING BY CREDIT SECTION"
 @2,30 SAY"*****************
 SET COLOR TO G+/ ,B/
 SELECT 2
```

GO BOTTOM

## PAdd.prg

```
YY = "N"
DO WHILE YY = "N"
SELECT 1
USE carinfo
INDEX ON CONSIN NO TO A3
SELECT 2
USE CARPRICE
INDEX ON CONSIN NO TO A3
store 0 To c
STORE O TO PNUM
STORE 0 TO DD
STORE SPACE(8) TO NAME
STORE O TO MODE
STORE 0 TO PRIC
STORE 0 TO PQTY
STORE 0 TO M
STORE SPACE(6) TO COLOR
LM = "SELLING"
SS = "CASH"
DATEE = +DATE()
 STORE 0 TO N
 STORE 0 TO TTPRICE
 STORE 0 TO TTREV
 STORE 0 TO P
 STORE SPACE(6) TO COLO
 STORE 0 TO ENGE
                       2) 1
 CLEAR
 SET COLOR TO R+*/
 SELECT 2
 GO BOTTOM
 U = T QUANTITY
 @3,22 SAY"TOTAL QUANTITY OF CARS IN OUR STOCK IS NOW ==>"+STR(U)
 @22,22 SAY""
 TIAW
 SET COLOR TO
 CLEAR
 SET COLOR TO G+/
@0,12 TO 24,68 DOUBLE
 SET COLOR TO
 SET COLOR TO GR/
 @1,30 SAY"SELLING BY CREDIT SECTION"
 @2,30 SAY"****************
 SET COLOR TO G+/ ,B/
```

SELECT 2
GO BOTTOM

PNUM = CONSIN NO PNUM = PNUM + 1SELECT 1 GO BOTTOM PNUM = CONSIN NO PNUM = PNUM + 1SET COLOR TO G+/, B+/ 04,20 SAY"NEW CONSIGNMENT NUMBER IS"+STR(PNUM) @6,20 SAY"ENTER CAR NAME ==>"GET NAME PICTURE"AAAAAAAA" @8,20 SAY"ENTER CAR MODEL ==>"GET MODE PICTURE"9999" @10,20 SAY"ENTER CAR COLOR ==>"GET COLO PICTURE"AAAAAA" @12,20 SAY"ENTER ENGEN NUMBER ==>"GET ENGE PICTURE"9999999" @14,20 SAY"ENTER QUINTITY ==>"GET PQTY PICTURE"999999" @16,20 SAY"ENTER PRICE ==>" GET PRIC PICTURE"999999" SET COLOR TO SET COLOR TO G/, B/ @18,20 SAY"SELLING ==>"+LM @20,20 SAY"THE DEAL WAS IN ==>"+SS @22,20 SAY"ENTER PURCHASING DATE ==>"+DTOC(DATEE) SET COLOR TO READ SET COLOR TO R+/ WAIT"PRESS ANY KEY TO SEE THE OTHER RESULTS PLEASE" SET COLOR TO CLEAR STORE 0 TO PP SET COLOR TO GR+/ TTPRICE = PQTY \* PRIC PP = (TTPRICE \* 5)/100@10,20 SAY"5% OF SALE ==>"+STR(PP) DD=TTPRICE+PP @12,20 SAY"TOTAL PRICE + 5% EXTRA IS ==>"+STR(DD) SELECT 2 GO BOTTOM G = T REVENEU P = G + DD@14,20 SAY"TOTAL REVNEU IS ==>"+STR(P) SELECT 2 GO BOTTOM C = T QUANTITYTFC = 0CLEAR SET COLOR TO B+ ?"THERE IS NO CARS IN YOUR INVENTORY FIRST BUY THE CARS" WAIT ("NOW PRESS ENTER TO TAKE THE ORDER FORM") DO ORDER SET COLOR TO EXIT ELSE SELECT 2

SELECT 2 C = T\_QUANTITY M = C - PQTY @21,20 SAY"TOTAL QTY IS ==>"+STR(M) ENDIF WAIT IF M < 5 CLEAR set color to b+/ @20,20 SAY"YOUR STOCK IS LOWER THAN MINIMUMM STOCK FIRST CHECK THE RECORD THEN" @21,20 SAY"SELL ONLY WHICH IS IN YOUR STOCK" @23,20 SAY"" WAIT ("NOW PRESS ENTER TO PLACE THE ORDER FORM") DO ORDER ENDIF @23,2 SAY"" SET COLOR TO SET COLOR TO B+/ WAIT SELECT 1 APPEND BLANK REPLACE CONSIN NO WITH PNUM REPLACE CAR NAME WITH NAME REPLACE CAR COLOR WITH COLO REPLACE TDATE WITH DATEE REPLACE ENGIN NO WITH ENGE REPLACE CAR MODEL WITH MODE SELECT 2 APPEND BLANK REPLACE CONSIN NO WITH PNUM REPLACE QUANTITY WITH POTY REPLACE T PRICE WITH DD REPLACE T REVENEU WITH P REPLACE T QUANTITY WITH M REPLACE TERMS WITH SS REPLACE PP WITH LM REPLACE PRICE WITH PRIC CLEAR SET COLOR TO B+/ @21,20 SAY"DO YOU WANT TO GO THE MAIN MENU(Y/N) ==>"GET YY PICTURE"@A,@!" CLEAR READ CLOSE ALL ENDDO

RETURN

```
CLEAR
DO WHILE .Y.
SET SCOREBOARD OFF
SET MESSAGE TO 24 CENTER
set wrap on
STORE 0 TO NUM
set color to G+/
@0,0 SAY"TIME "+TIME()
SET CENTURY ON
@0,70 SAY DATE()
SET COLOR TO B/
@2,25 CLEAR TO 20,50
@1,25 to 22,50 double
SET COLOR TO
SET COLOR TO B+
@2,31 say "( HONDA DREAMS )"
SET COLOR TO
SET COLOR TO R/
@3,31 SAY " CAR PARTS SHOP"
@4,31 say "***********
SET COLOR TO
SET COLOR TO G/ , GR/
@5,27 PROMPT"1==> PURCHASING"MESSAGE;
"PURCHASING THE CAR PARTS"
@7,27 PROMPT"2==> SELLING"MESSAGE;
"SELLING THE CAR PARTS"
@9,27 PROMPT"3==> DELETE "MESSAGE;
"TO DELETE THE CAR PARTS FROM DATABASE"
@11,27 PROMPT"4==> UPGRADING"MESSAGE;
"TO UPGRADE THE CAR PARTS"
@13,27 PROMPT"5==> PRINT"MESSAGE;
 "TO PRINT SOME USEFUL INFORMATION"
@15,27 PROMPT"6==> INENTORY"MESSAGE;
 "TO SEE THE CAR PARTS IN STOCK"
 @17,27 PROMPT"7==> SEARCH"MESSAGE;
 "TO SEARCH FROM DATABASE"
 @19,27 PROMPT"8==> ACCOUNTS"MESSAGE;
 "IT WILL SHOW YOU PARTS ACCOUNTS"
 @21,27 PROMPT"9==> EXIT"MESSAGE;
 "PRESS ENTER OR ESC TO EXIT THE MAIN MENU"
 menu to num
 DO CASE
    CASE NUM=1
    DO PPUR
    CASE NUM=2
    DO PCREDDIT
    CASE NUM=3
    DO PDELETE
    CASE NUM =4
    DO PUPG
    CASE NUM=5
    DO PPRINT2
```

CASE NUM=6
DO PLEST
CASE NUM = 7
DO S\_PART
CASE NUM = 8
DO PACCOUNT
CASE NUM = 9
CLEAR
RETURN
ENDCASE

Marie Coulos de la companya de la companya del companya de la companya del companya de la companya de la compan

ENDDO

## PCreddit.prg

```
CLEAR
YY = "N"
DO WHILE YY = "N"
SELECT 1
USE PART
INDEX ON CONSIN NO TO A3
store 0 To c
STORE 0 TO PNUM, FF
STORE SPACE(8) TO NAME
STORE 0 TO PRIC
STORE 0 TO POTY
STORE 0 TO M
LM = "SELLING"
DATEE = DATE()
STORE 0 TO N
STORE 0 TO TTPRICE
STORE 0 TO TTREV
STORE 0 TO P
CLEAR
SET COLOR TO R+*/
SET COLOR TO
CLEAR
SET COLOR TO G+/
@0,12 TO 23,68 DOUBLE
SET COLOR TO
SET COLOR TO GR/
@1,30 SAY"SELLING CAR PARTS"
@2,30 SAY"***********
SET COLOR TO G+/ ,B/
SELECT 1
GO BOTTOM
PNUM = CONSIN_NO
PNUM = PNUM + 1
SET COLOR TO G+/,B+/
@4,20 SAY"NEW CONSIGNMENT NUMBER IS"+STR(PNUM)
CLOSE ALL
SELECT 1
USE PART
INDEX ON PART NAME TO AO
@6,20 SAY"ENTER CAR PART NAME ==>"GET NAME PICTURE"AAAAAAAA"
READ
SELECT 1
SEEK NAME
```

IF FOUND()

CLOSE ALL SELECT 1 USE PART INDEX ON CONSIN NO TO A3 @8,20 SAY"ENTER QUINTITY ==>"GET PQTY PICTURE"999999" FF = QUANTITY IF (FF >= 1) .AND. (PQTY <= FF)@10,20 SAY"ENTER PRICE/\$ ==>" GET PRIC PICTURE"999999" READ SET COLOR TO SET COLOR TO G/, B/ @12,20 SAY"SELLING ==>"+LM @10,20 SAY"ENTER PURCHASING DATE ==>"+DTOC(DATEE) TTPRICE = PQTY \* PRIC SET COLOR TO SET COLOR TO RG+/ @17,20 SAY"TOTAL PRICE IS/\$ ==>"+STR(TTPRICE) SELECT 1 GO BOTTOM N = T REVENEU P = N + TTPRICE@19,20 SAY"TOTAL REVNEU IS/\$ ==>"+STR(P) SELECT 1 GO BOTTOM C = T QUANTITYM = C - PQTY@21,20 SAY"TOTAL QTY IS ==>"+STR(M) @23,2 SAY"" SET COLOR TO SET COLOR TO B+/ WAIT SELECT 1 APPEND BLANK REPLACE CONSIN NO WITH PNUM REPLACE PART NAME WITH NAME REPLACE QUANTITY WITH PQTY REPLACE PRICE WITH PRIC REPLACE T PRICE WITH TTPRICE REPLACE TERM WITH LM REPLACE T QUANTITY WITH M REPLACE TDATE WITH DATEE REPLACE T REVENEU WITH P ELSE CLEAR SET COLOR TO SET COLOR TO R+/ @10,10 SAY"SORRY THERE IS NO QUANTITY IN YOUR STOCK"

@22,22 SAY""

WAIT END IF

ELSE

CLEAR

SET COLOR TO

SET COLOR TO R+/

@10,10 SAY"SORRY YOU HAVE NO THIS PART IN YOUR DATABASE"

@22,22 SAY""

WAIT

END IF CLEAR

SET COLOR TO B+/

ALTO TATELLE ALTO ALTO A

@21,20 SAY"DO YOU WANT TO GO THE MAIN MENU(Y/N) ==>"GET YY PICTURE"@A,@!"

READ

CLEAR

CLOSE ALL ENDDO RETURN

KETURN

## Pdel.prg

```
CLEAR
YY = "Y"
DO WHILE YY = "Y"
SELECT 1
USE PART
INDEX ON CONSIN NO TO A3
STORE O TO PNUM, A, B, C, D, E, F, G
SET COLOR TO G+/
@0,12 TO 24,68 DOUBLE
SET COLOR TO
SET COLOR TO GR/
31,30 SAY"DELETE ONE PART CONSIGNMENT"
82,30 SAY"***************
SET COLOR TO R+/
@3,17 SAY"ENTER THE CONSIGNMENT NUMBER TO DELETE INFO==>"GET PNUM PICTURE"9999"
READ
SET COLOR TO
SELECT 1
SEEK PNUM
IF FOUND()
SET COLOR TO G+/, B+/
@5,20 SAY"PART NAME IS ==>"+PART NAME
@7,20 SAY"QUANTITY ==>"+STR(QUANTITY)
@9,20 SAY"PRICE ==>"+STR(PRICE)
@11,20 SAY"TOTAL PRICE ==>"+STR(T PRICE)
@13,20 SAY"CONSIGNMENT DATE IS ==>"+DTOC(TDATE)
@15,20 SAY"TERM ==>"+TERM
@17,20 SAY"TOTAL QUANTITY ==>"+STR(T QUANTITY)
@19,20 SAY"TOTAL REVENUE WAS ==>"+STR(T_REVENEU)
@23,20 SAY""
A = QUANTITY
D = T PRICE
SELECT 1
GO BOTTOM
B = T REVENEU
E = B + D
SELECT 1
GO BOTTOM
C = T QUANTITY
 F = C - A
WAIT
 CLEAR
```

```
@10,20 SAY"DO YOU WANT TO DELETE THIS RECORD(Y/N)"GET YY PICTURE"@A,@!"
READ
IF YY = "Y"
SELECT 1
DELETE
PACK
ELSE
CLEAR
@10,20 SAY"SORRY U NEVE ENTER Y PLEASE ENETER Y FOR DELEET"
END IF
ELSE
CLEAR
?"SORRY THERE IS NO RECORDS"
END IF
WAIT
SELECT 1
REPLACE T_QUANTITY WITH F
REPLACE T_REVENEU WITH E
CLEAR
SET COLOR TO B+/
@21,20 SAY"DO YOU WANT TO CONTINEU(Y/N) ==>"GET YY PICTURE"@A,@!"
READ
CLEAR
CLOSE ALL
ENDDO
RETURN
```

### PDelete.prg

```
CLEAR
DO WHILE .T.
SET WRAP ON
 14 15 20 E TO
SET COLOR TO B+/
@4,15 TO 20,55 DOUBLE
25,24 SAY"SUB MENU OF PARTS DELETION"
@6,24SAY"*******************
SET COLOR TO
SET COLOR TO G+/
89,18 PROMPT"1-DELETE ONE PARTS CONSIGNMENT INFO "
@11,18 PROMPT"2-DELETE ALL PARTS"
@13,18 PROMPT"3-RETURN TO MAIN MENU"
MENU TO CHO
DO CASE
 CASE CHO = 1
 DO PDEL
   CASE CHO = 2
   DO PDELL
   CASE CHO = 3
  CLEAR
   RETURN
 ENDCASE
 ENDDO
 RETURN
```

### Plest.prg

```
CLEAR
DO WHILE .T.
SET WRAP ON
SET COLOR TO B+/
24,15 TO 20,60 DOUBLE
@5,24 SAY"SUB MENU OF PARTS INVENTORY"
26,24SAY"******************
SET COLOR TO
SET COLOR TO G+/
@8,21 PROMPT"1-DISPLAY ONE PART CONSIGNMENT INFO "
@10,21 PROMPT"2-DISPLAY ALL PARTS INFO"
SET COLOR TO
SET COLOR TO G/
@12,21 PROMPT"3-RETURN TO MAIN MENU"
SET COLOR TO
SET COLOR TO G+/
MENU TO CHO
DO CASE
CASE CHO = 1
DO PLEST1
  CASE CHO = 2
DO PLEST2
CASE CHO = 3
CLEAR
RETURN
ENDCASE
ENDDO
RETURN
```

855,10 EATTHE W

### Plest1.prg

```
CLEAR
YY = "N"
DO WHILE YY = "N"
SELECT 1
USE PART
INDEX ON CONSIN NO TO A3
STORE 0 TO PNUM
SET COLOR TO G+/
@0,12 TO 24,76 DOUBLE
SET COLOR TO
SET COLOR TO GR/
@1,30 SAY"DISPLAY ONE PARTS CONSIGNMENT INFO"
@2,30 SAY"*******************
SET COLOR TO R+/
@3,17 SAY"ENTER THE CONSIGNMENT NUMBER TO DELETE INFO==>"GET PNUM PICTURE"9999"
READ
SET COLOR TO
SELECT 1
SEEK PNUM
IF FOUND()
SET COLOR TO G+/,B+/
@5,20 SAY"PART NAME IS ==>"+PART NAME
@7,20 SAY"QUANTITY ==>"+STR(QUANTITY)
@9,20 SAY"PRICE ==>"+STR(PRICE)
@11,20 SAY"TOTAL PRICE ==>"+STR(T PRICE)
@13,20 SAY"CONSIGNMENT DATE IS ==>"+DTOC(TDATE)
@15,20 SAY"TERM ==>"+TERM
@17,20 SAY"TOTAL QUANTITY ==>"+STR(T_QUANTITY)
SELECT 1
SEEK PNUM
IF FOUND()
@19,20 SAY"TOTAL REVENUE WAS ==>"+STR(T REVENEU)
@23,20 SAY""
ELSE
CLEAR
SET COLOR TO
 SET COLOR TO R+
 ?"SORRY WE HAVE NO RECORD"
 SET COLOR TO
END IF
 ELSE
 CLEAR
 SET COLOR TO
 SET COLOR TO R+
 ?"SORRY WE HAVE NO RECORD"
```

SET COLOR TO

END IF

WAIT
CLEAR
SET COLOR TO B+/
SET COLOR TO B+/
021,20 SAY"DO YOU WANT TO GO THE MAIN MENU(Y/N) ==>"GET YY PICTURE"0A,0!"
READ
CLEAR
CLOSE ALL
ENDDO

RETURN

# Plest2.prg

CLEAR

```
SELECT 1
USE PART
INDEX ON CONSIN NO TO AA
R = 4
C = 5
SET COLOR TO B+
@1,1 say"CONSN NO PART_NAME PRICE QUAN T_PRICE T_QUAN
                                                               DATE
TERM"
SET COLOR TO
SET COLOR TO B/
                                                      ****
@2,1 SAY"****** *******
                            ****
                                    ***
                                            *****
do while .not.eof()
IF C < 22
SELECT 1
SET COLOR TO
SET COLOR TO G+/
@R,1 SAY" "+STR(CONSIN_NO)+" "+PART_NAME+" "+STR(PRICE)+" " +STR(QUANTITY)+"
"+STR(T_PRICE)+" "+STR(T_QUANTITY)+" "+DTOC(TDATE)+" "+TERM
SKIP
C = C + 1
else
C = 5
CLEAR
R = 4
endif
R=R+1
enddo
close all
WAIT
CLEAR
return
```

### Porder.prg

CLEAR YY = "N"

SELECT 1 USE ORDER

store 0 To c STORE 0 TO PNUM

STORE 0 TO MODE STORE 0 TO PRICE STORE 0 TO PQTY STORE 0 TO M

DO WHILE YY = "N"

INDEX ON FORM NO TO A3

STORE SPACE(8) TO NAME

```
STORE SPACE(6) TO COLOR
STORE SPACE(8) TO LM
DATEE = +DATE()
STORE O TO N
STORE 0 TO TTPRICE
STORE 0 TO TTREV
STORE O TO P
STORE SPACE(6) TO COLO
STORE 0 TO ENGE
STORE SPACE(8) TO SS
CLEAR
SET COLOR TO R+*/
CLEAR
SET COLOR TO G+/
@0,10 TO 20,68 DOUBLE
SET COLOR TO
 SET COLOR TO GR/
 @1,30 SAY"HONDA THE ORDER FORM"
 @2,30 SAY"*************
 SET COLOR TO G+/ ,B/
 SELECT 1
 GO BOTTOM
 PNUM = FORM NO
 PNUM = PNUM + 1
 *SET PRINT ON
 *SET SCREEN OF
 SET COLOR TO R+/
 @3,25 SAY"NEW CONSIGNMENT NUMBER IS"+STR(PNUM)
 SET COLOR TO
 SET COLOR TO G/
 @5,20 SAY"ENTER PART NAME ==>"GET NAME PICTURE"AAAAAAAA"
  @7,20 SAY"ENTER QUINTITY ==>"GET PQTY PICTURE"999999"
 @9,20 SAY"ENTER PRICE ==>" GET PRICE PICTURE"999999"
```

```
211,20 SAY"PURCHASE OR SALE ==>"GET SS PICTURE"AAAAAAAA"
SET COLOR TO
SET COLOR TO G/
213,20 SAY"ENTER PURCHASING DATE ==>"+DTOC(DATEE)
READ
TTPRICE = PQTY * PRICE
@15,20 SAY"TOTAL PRICE IS ==>"+STR(TTPRICE)
SET COLOR TO
SET COLOR TO R+/
@22,10 SAY""
WAIT PLEASE PRESS ENETR TO GO OUT"
SET COLOR TO
SELECT 1
APPEND BLANK
REPLACE FORM NO WITH PNUM
REPLACE CAR NAME WITH NAME
REPLACE TDATE WITH DATEE
REPLACE QUANTITY WITH PQTY
REPLACE T PRICE WITH TTPRICE
REPLACE TERMS WITH SS
CLEAR
SET COLOR TO B+/
@24,20 SAY"DO YOU WANT TO GO THE MAIN MENU(Y/N) ==>"GET YY PICTURE"@A,@!"
 *SET PRINT OFF
 *SET SCREEN ON
 CLOSE ALL
 ENDDO
 RETURN
```

## Pprint.prg

```
AA = "N"
DO WHILE YY = "N"
SELECT 1
USE PART
INDEX ON CONSIN NO TO A3
SELECT 2
USE CARPRICE
INDEX ON CONSIN NO TO A3
STORE 0 TO PNUM
SET COLOR TO G+/
@0,12 TO 24,76 DOUBLE
SET COLOR TO
 SET COLOR TO GR/
 @1,30 SAY"PRINT ONE PARTS CONSIGNMENT INFO"
 @2,30 SAY"*******************
 @3,17 SAY"ENTER THE CONSIGNMENT NUMBER TO DELETE INFO==>"GET PNUM PICTURE"9999"
 READ
 SET COLOR TO
 SELECT 1
 SEEK PNUM
 IF FOUND()
 SET COLOR TO G+/, B+/
 *SET PRINT ON
 *SET SCREEN OF
 @5,20 SAY"PART NAME IS ==>"+PART_NAME
 @7,20 SAY"QUANTITY ==>"+STR(QUANTITY)
 @9,20 SAY"PRICE ==>"+STR(PRICE)
 @11,20 SAY"TOTAL PRICE ==>"+STR(T_PRICE)
 @13,20 SAY"CONSIGNMENT DATE IS ==>"+DTOC(TDATE)
  @15,20 SAY"TERM ==>"+TERM
  @17,20 SAY"TOTAL QUANTITY ==>"+STR(T_QUANTITY)
  SELECT 2
  SEEK PNUM
  IF FOUND()
  @19,20 SAY"TOTAL REVENUE WAS ==>"+STR(T_REVENEU)
  @23,20 SAY""
  ELSE
  CLEAR
  SET COLOR TO
  SET COLOR TO R+
  ?"SORRY WE HAVE NO RECORD"
  SET COLOR TO
  END IF
```

ELSE
CLEAR
SET COLOR TO
SET COLOR TO R+
?"SORRY WE HAVE NO RECORD"
SET COLOR TO
END IF

A) I

WAIT
CLEAR
SET COLOR TO B+/
@21,20 SAY"DO YOU WANT TO GO THE MAIN MENU(Y/N) ==>"GET YY PICTURE"@A,@!"
READ
\*SET PRINT OF
\*SET SCREEN ON
CLEAR
CLOSE ALL
ENDDO
RETURN

# Print2.prg

```
CLEAR
DO WHILE .T.
SET WRAP ON
SET COLOR TO B+/
@4,15 TO 20,55 DOUBLE
05,24 SAY"SUB MENU OF PARTS PRINT PROGRAM"
@6,24SAY"************************
SET COLOR TO
SET COLOR TO G+/
@8,21 PROMPT"1-PRINT THE INFORMATION"
@10,21 PROMPT"2-PRINT THE ORDER FORM"
SET COLOR TO
SET COLOR TO G/
@12,21 PROMPT"3-RETURN TO MAIN MENU"
SET COLOR TO
SET COLOR TO G+/
MENU TO CHO
DO CASE
 CASE CHO = 1
  DO PPRINT
  CASE CHO = 2
  DO PORDER
  CASE CHO = 3
 CLEAR
   RETURN
 ENDCASE
 ENDDO
 RETURN
```

### PPur.prg

SELECT 3 USE CARINFO INDEX ON CONSIN NO TO YY CCC = "PRT.PUR" store 0 To c STORE 0 TO PNUM STORE SPACE(8) TO NAME STORE 0 TO PRIC STORE 0 TO PQTY STORE 0 TO M IM = "PURCHASE" DATEE = DATE() STORE O TO N STORE 0 TO TTPRICE STORE 0 TO TTREV STORE 0 TO P CLEAR SET COLOR TO R+\*/ SET COLOR TO CLEAR SET COLOR TO G+/ @0,12 TO 23,68 DOUBLE SET COLOR TO SET COLOR TO GR/ @1,30 SAY"PURCHASING CAR PARTS" @2,30 SAY"\*\*\*\*\*\*\*\*\*\*\*\*\* SET COLOR TO G+/ ,B/ SELECT 1 GO BOTTOM PNUM = CONSIN NO PNUM = PNUM + 1SET COLOR TO G+/, B+/ @4,20 SAY"NEW CONSIGNMENT NUMBER IS"+STR(PNUM) @6,20 SAY"ENTER CAR PART NAME ==>"GET NAME PICTURE"AAAAAAAA" @8,20 SAY"ENTER QUINTITY ==>"GET PQTY PICTURE"999999" @10,20 SAY"ENTER PRICE/\$ ==>" GET PRIC PICTURE"999999"

CLEAR AA = "N" DO WHILE YY = "N"

SELECT 1

INDEX ON CONSIN NO TO A3

USE PART

READ

SET COLOR TO

SET COLOR TO G/, B/

@12,20 SAY"PURCHASING ==>"+LM

```
@10,20 SAY"ENTER PURCHASING DATE ==>"+DTOC(DATEE)
TTPRICE = PQTY * PRIC
SET COLOR TO
SET COLOR TO RG+/
@17,20 SAY"TOTAL PRICE IS/$ ==>"+STR(TTPRICE)
SELECT 1
GO BOTTOM
N = T REVENEU
P = N - TTPRICE
@19,20 SAY"TOTAL REVNEU IS/$ ==>"+STR(P)
C = T QUANTITY
M = C + PQTY
@21,20 SAY"TOTAL QTY IS ==>"+STR(M)
@23,2 SAY""
SET COLOR TO
SET COLOR TO B+/
WAIT
SELECT 1
APPEND BLANK
REPLACE CONSIN NO WITH PNUM
REPLACE PART NAME WITH NAME
REPLACE T PRICE WITH TTPRICE
REPLACE QUANTITY WITH PQTY
REPLACE PRICE WITH PRIC
REPLACE TERM WITH LM
REPLACE T QUANTITY WITH M
REPLACE TDATE WITH DATEE
REPLACE T REVENEU WITH P
CLEAR
SET COLOR TO B+/
021,20 SAY"DO YOU WANT TO GO THE MAIN MENU(Y/N) ==>"GET YY PICTURE"0A,0!"
READ
CLEAR
CLOSE ALL
 ENDDO
 RETURN
```

## Print.prg

```
CLEAR
YY = "N"
DO WHILE YY = "N"
SELECT 1
USE carinfo
INDEX ON CONSIN NO TO A3
SELECT 2
USE CARPRICE
INDEX ON CONSIN NO TO A3
STORE 0 TO PNUM
SET COLOR TO G+/
@0,12 TO 24,68 DOUBLE
SET COLOR TO
SET COLOR TO GR/
@1,30 SAY"PRINT ONE CONSIGNMENT INFO"
@2,30 SAY"**************
SET COLOR TO R+/
@3,17 SAY"ENTER THE CONSIGNMENT NUMBER TO PRINT INFO==>"GET PNUM PICTURE"9999"
READ
SET COLOR TO
SELECT 1
SEEK PNUM
IF FOUND()
*SET PRINT ON
*SET PRINT OFF
SET COLOR TO G+/, B+/
@5,20 SAY"CAR NAME IS ==>"+CAR NAME
@7,20 SAY"CAR MODEL IS ==>"+STR(CAR MODEL)
@9,20 SAY"CAR COLOR IS ==>"+CAR_COLOR
@11,20 SAY"ENGEN NUMBER IS ==>"+STR(ENGIN NO)
@13,20 SAY"CONSIGNMENT DATE IS ==>"+DTOC(TDATE)
SELECT 2
SEEK PNUM
IF FOUND()
@15,20 SAY"PRICE IS ==>"+STR(PRICE)
@17,20 SAY"QUANTITY WAS ==>"+STR(QUANTITY)
@19,20 SAY"THIS CONSIGNMENT IS ==>"+PP
@21,20 SAY"THIS CONSIGNMENT WAS IN ==>"+TERMS
 @23,20 SAY"TOTAL PRICE IS ==>"+STR(T PRICE)
END IF
END IF
WAIT
```

CLEAR

SET COLOR TO B+/

821,20 SAY"DO YOU WANT TO GO THE MAIN MENU(Y/N) ==>"GET YY PICTURE"@A,@!"

822

CLEAR

SET PRINT OF

SET SCREEN ON

CLOSE ALL

ENDDO

BETURN

### Print2.prg

```
CLEAR
DO WHILE .T.
SET WRAP ON
for i = 0 to 24
SET COLOR TO B/
@i,0 say replicate("HONDA ",80)
NEXT I
@4,15 CLEAR TO 20,55
SET COLOR TO
SET COLOR TO B+/
@4,15 TO 20,55 DOUBLE
@5,24 SAY"SUB MENU OF PRINT PROGRAM"
@6,24SAY"*****************
SET COLOR TO
SET COLOR TO G+/
@8,21 PROMPT"1-PRINT THE INFORMATION"
@10,21 PROMPT"2-PRINT THE ORDER FORM"
SET COLOR TO
SET COLOR TO G/
@12,21 PROMPT"3-RETURN TO MAIN MENU"
SET COLOR TO
SET COLOR TO G+/
MENU TO CHO
DO CASE
  CASE CHO = 1
 DO PRINT
 CASE CHO = 2
 DO ORDER
 CASE CHO = 3
 CLEAR
                     35
 RETURN
 ENDCASE
 ENDDO
 RETURN
```

### Ps Consin.prg

```
CLEAR
YY = "N"
DO WHILE YY = "N"
SELECT 1
USE PART
INDEX ON CONSIN NO TO A3
SELECT 2
USE CARPRICE
INDEX ON CONSIN NO TO A4
STORE 0 TO PNUM
SET COLOR TO G+/
@0,12 TO 24,76 DOUBLE
SET COLOR TO
SET COLOR TO GR/
@1,30 SAY"SEARCH ONE PART INFO BY CONSIGNMENT NUMBER"
@2,30 SAY"******************************
SET COLOR TO R+/
@3,17 SAY"ENTER THE PART NAME TO SEARCH==>"GET PNUM PICTURE"99999"
READ
SET COLOR TO
SELECT 1
SEEK PNUM
IF FOUND()
 SET COLOR TO G+/, B+/
 @5,20 SAY"PART NAME IS ==>"+PART NAME
 @7,20 SAY"QUANTITY ==>"+STR(QUANTITY)
 @9,20 SAY"PRICE ==>"+STR(PRICE)
 @11,20 SAY"TOTAL PRICE ==>"+STR(T PRICE)
 @13,20 SAY"CONSIGNMENT DATE IS ==>"+DTOC(TDATE)
 @15,20 SAY"TERM ==>"+TERM
 @17,20 SAY"TOTAL QUANTITY ==>"+STR(T QUANTITY)
 SELECT 2
 SEEK PNUM
 IF FOUND()
 @19,20 SAY"TOTAL REVENUE WAS ==>"+STR(T REVENEU)
 @23,20 SAY""
 ELSE
 CLEAR
 SET COLOR TO
 SET COLOR TO R+
 ?"SORRY WE HAVE NO RECORD"
 SET COLOR TO
 END IF
 ELSE
```

CLEAR

SET COLOR TO SET COLOR TO R+ SORRY WE HAVE NO RECORD" SET COLOR TO END IF WAIT CLEAR SET COLOR TO B+/ \$21,20 SAY"DO YOU WANT TO GO THE MAIN MENU(Y/N) ==>"GET YY PICTURE"@A,@!" READ \*SET PRINT OF \*SET SCREEN ON CLEAR CLOSE ALL ENDDO RETURN 

### Psconsin.prg

```
CLEAR
YY = "N"
DO WHILE YY = "N"
SELECT 1
USE PART
INDEX ON CONSIN NO TO A3
STORE 0 TO PNUM
SET COLOR TO G+/
@0,12 TO 24,76 DOUBLE
SET COLOR TO
SET COLOR TO GR/
@1,30 SAY"SEARCH ONE PART INFO BY CONSIGNMENT NUMBER"
@2,30 SAY"********************************
SET COLOR TO R+/
03,17 SAY"ENTER THE PART NAME TO SEARCH==>"GET PNUM PICTURE"99999"
READ
SET COLOR TO
SELECT 1
SEEK PNUM
IF FOUND()
SET COLOR TO G+/, B+/
@5,20 SAY"PART NAME IS ==>"+PART NAME
@7,20 SAY"QUANTITY ==>"+STR(QUANTITY)
@9,20 SAY"PRICE ==>"+STR(PRICE)
@11,20 SAY"TOTAL PRICE ==>"+STR(T PRICE)
@13,20 SAY"CONSIGNMENT DATE IS ==>"+DTOC(TDATE)
@15,20 SAY"TERM ==>"+TERM
@17,20 SAY"TOTAL QUANTITY ==>"+STR(T QUANTITY)
 @19,20 SAY"TOTAL REVENUE WAS ==>"+STR(T_REVENEU)
 @23,20 SAY""
ELSE
 CLEAR
 SET COLOR TO
 SET COLOR TO R+
 ?"SORRY WE HAVE NO RECORD"
 SET COLOR TO
 END IF
 WAIT
 CLEAR
 SET COLOR TO B+/
 021,20 SAY"DO YOU WANT TO GO THE MAIN MENU(Y/N) ==>"GET YY PICTURE"0A,0!"
 READ
 *SET PRINT OF
 *SET SCREEN ON
```

CLEAR CLOSE ALL ENDDO RETURN

```
CLEAR
YY = "N"
DO WHILE YY = "N"
SELECT 1
USE PART
INDEX ON CONSIN NO TO A3
store 0 To c
STORE 0 TO PNUM
STORE SPACE(8) TO NAME
STORE 0 TO PRIC, SSS, KKK
STORE 0 TO PQTY, KLM, KLMM
STORE 0 TO M
LM = "PURCHASE"
DATEE = DATE()
STORE 0 TO N
STORE 0 TO TTPRICE
STORE 0 TO TTREV
STORE 0 TO P
CLEAR
SET COLOR TO R+*/
SET COLOR TO
CLEAR
SET COLOR TO G+/
@0,12 TO 23,68 DOUBLE
SET COLOR TO
SET COLOR TO GR/
@1,30 SAY"UPGRADING CAR PARTS"
@2,30 SAY"************
SET COLOR TO G+/ ,B/
04,20 SAY"PLEASE ENTER PART CONSIGNMENT NO ==> "GET PNUM PICTURE" 9999"
READ
SELECT 1
SEEK PNUM
IF FOUND()
SSS = +TERM
IF SSS = "PURCHASE"
SET COLOR TO G+/,B+/
@4,20 SAY"NEW CONSIGNMENT NUMBER IS"+STR(PNUM)
@6,20 SAY"ENTER CAR PART NAME ==>"GET NAME PICTURE"AAAAAAA"
@8,20 SAY"ENTER QUINTITY ==>"GET PQTY PICTURE"999999"
@10,20 SAY"ENTER PRICE/$ ==>" GET PRIC PICTURE"999999"
READ
SET COLOR TO
SET COLOR TO G/, B/
@12,20 SAY"PURCHASING ==>"+LM
@10,20 SAY"ENTER PURCHASING DATE ==>"+DTOC(DATEE)
TTPRICE = PQTY * PRIC
```

```
SET COLOR TO
SET COLOR TO RG+/
@17,20 SAY"TOTAL PRICE IS/$ ==>"+STR(TTPRICE)
KLM = T PRICE
SELECT 1
GO BOTTOM
N = T REVENEU
KLMM = N + KLM
P = KLMM - TTPRICE
@19,20 SAY"TOTAL REVNEU IS/$ ==>"+STR(P)
SELECT 1
GO BOTTOM
C = T QUANTITY
SELECT 1
SSS = QUANTITY
KKK = C - SSS
M = KKK + PQTY
@21,20 SAY"TOTAL QTY IS ==>"+STR(M)
ELSE
SET COLOR TO G+/,B+/
06,20 SAY"ENTER CAR PART NAME ==>"GET NAME PICTURE"AAAAAAA"
@8,20 SAY"ENTER QUINTITY ==>"GET PQTY PICTURE"999999"
@10,20 SAY"ENTER PRICE/$ ==>" GET PRIC PICTURE"999999"
READ
SET COLOR TO
 SET COLOR TO G/, B/
 @12,20 SAY"SELLING ==>"+LM
 @10,20 SAY"ENTER SELLING DATE==>"+DTOC(DATEE)
 TTPRICE = PQTY * PRIC
 SET COLOR TO
 SET COLOR TO RG+/
 @17,20 SAY"TOTAL PRICE IS/$ ==>"+STR(TTPRICE)
 SELECT 1
 SSS=T PRICE
 SELECT 1
 GO BOTTOM
 N = T REVENEU
 KKK =N - SSS
 P = KKK + TTPRICE
 @19,20 SAY"TOTAL REVNEU IS/$ ==>"+STR(P)
 SELECT 1
 KLM = QUANTITY
 GO BOTTOM
 C = T QUANTITY
 KLMM = C + KLM
 M = KLMM - PQTY
 @21,20 SAY"TOTAL QTY IS ==>"+STR(M)
 END IF
 ELSE
 CLEAR
 SET COLOR TO R+/
 ?"YOUR REQUIRED RECORD IS NOT PRESENT"
 SET COLOR TO
 END IF
```

@23,2 SAY"" WAIT SET COLOR TO B+/ WAIT

SELECT 1

REPLACE PART NAME WITH NAME REPLACE T PRICE WITH TTPRICE REPLACE TERM WITH LM REPLACE T\_QUANTITY WITH M REPLACE TDATE WITH DATEE REPLACE T REVENEU WITH P

CLEAR SET COLOR TO B+/ @21,20 SAY"DO YOU WANT TO GO THE MAIN MENU(Y/N) ==>"GET YY PICTURE"@A,@!" CLEAR CLOSE ALL ENDDO

RETURN

## Pur.prg

```
DO WHILE .T.
SET WRAP ON
for i = 0 to 24
SET COLOR TO GB+/
@i, 0 say replicate("HONDA ", 80)
NEXT I
@4,15 CLEAR TO 20,55
SET COLOR TO
SET COLOR TO B+/
04,15 TO 20,55 DOUBLE
@5,24 SAY"SUB MENU OF PURCHASING"
@6,24SAY"*************
SET COLOR TO
SET COLOR TO G+/
@9,21 PROMPT"1-PURCHASING BY CASH "
@11,21 PROMPT"2-PURCHASING BY CREDIT"
SET COLOR TO
SET COLOR TO G/
@13,21 PROMPT"3-RETURN TO MAIN MENU"
SET COLOR TO
SET COLOR TO G+/
MENU TO CHO
DO CASE
CASE CHO = 1
DO AD
  CASE CHO = 2
DO CREDITT
CASE CHO = 3
CLEAR
RETURN
ENDCASE
ENDDO
RETURN
```

CLEAR

## S Consin.prg

```
CLEAR
YY = "N"
DO WHILE YY = "N"
SELECT 1
USE carinfo
INDEX ON CONSIN NO TO A3
SELECT 2
USE CARPRICE
INDEX ON CONSIN_NO TO A3
STORE 0 TO PNUM
SET COLOR TO G+/
@0,12 TO 24,68 DOUBLE
SET COLOR TO
SET COLOR TO GR/
@1,30 SAY"SEARCH BY CONSIGNMENT NUMBER"
@2,30 SAY"******************
SET COLOR TO R+/
@3,17 SAY"ENTER THE CONSIN_NO ==>"GET PNUM PICTURE"9999"
READ
 SET COLOR TO
 SELECT 1
 SEEK PNUM
 IF FOUND()
 SET COLOR TO G+/,B+/
 @5,20 SAY"CAR NAME IS ==>"+CAR NAME
 @7,20 SAY"CAR MODEL IS ==>"+STR(CAR_MODEL)
 @9,20 SAY"CAR COLOR IS ==>"+CAR_COLOR
 @11,20 SAY"ENGEN NUMBER IS ==>"+STR(ENGIN NO)
 @13,20 SAY"CONSIGNMENT DATE IS ==>"+DTOC(TDATE)
 SELECT 2
 SEEK PNUM
 IF FOUND()
 @15,20 SAY"PRICE IS ==>"+STR(PRICE)
 @17,20 SAY"QUANTITY WAS ==>"+STR(QUANTITY)
 @19,20 SAY"THIS CONSIGNMENT IS ==>"+PP
 @21,20 SAY"THIS CONSIGNMENT WAS IN ==>"+TERMS
 @23,20 SAY"TOTAL PRICE IS ==>"+STR(T_PRICE)
 ELSE
 CLEAR
 SET COLOR TO
 SET COLOR TO R+/
 ?"SORRY WE DONT FIND ANY RESULT"
 SET COLOR TO
 END IF
```

ELSE
CLEAR
SET COLOR TO
SET COLOR TO R+/
?"SORRY WE DONT FIND ANY RESULT"
SET COLOR TO

END IF

WAIT
CLEAR
SET COLOR TO B+/
@21,20 SAY"DO YOU WANT TO GO THE MAIN MENU(Y/N) ==>"GET YY PICTURE"@A,@!"
READ
CLEAR
\*SET PRINT OF
\*SET SCREEN ON
CLOSE ALL
ENDDO
RETURN

# S Model.prg

CLEAR YY = "N"DO WHILE YY = "N" SELECT 1 USE carinfo INDEX ON CAR\_MODEL TO A3 SELECT 2 USE CARPRICE INDEX ON CONSIN NO TO A3 STORE 0 TO PMODEL SET COLOR TO G+/ @0,12 TO 24,68 DOUBLE SET COLOR TO SET COLOR TO GR/ @1,30 SAY"SEARCH BY CAR MODEL" @2,30 SAY"\*\*\*\*\*\*\*\*\*\*\*\* SET COLOR TO R+/ @3,17 SAY"ENTER THE CAR MODEL ==>"GET PMODEL PICTURE"99999" READ SET COLOR TO SELECT 1 SEEK PMODEL IF FOUND() SET COLOR TO G+/,B+/ @5,20 SAY"CAR CONSIGNMENT NUMBER IS ==>"+STR(CONSIN\_NO) @7,20 SAY"CAR NAME IS ==>"+CAR\_NAME @9,20 SAY"CAR COLOR IS ==>"+CAR\_COLOR @11,20 SAY"ENGEN NUMBER IS ==>"+STR(ENGIN\_NO) @13,20 SAY"CONSIGNMENT DATE IS ==>"+DTOC(TDATE) SELECT 2 @15,20 SAY"PRICE IS ==>"+STR(PRICE) @17,20 SAY"QUANTITY WAS ==>"+STR(QUANTITY) @19,20 SAY"THIS CONSIGNMENT IS ==>"+PP @21,20 SAY"THIS CONSIGNMENT WAS IN ==>"+TERMS @23,20 SAY"TOTAL PRICE IS ==>"+STR(T\_PRICE) ELSE CLEAR SET COLOR TO SET COLOR TO R+/ "SORRY WE DONT FIND ANY RESULT" SET COLOR TO

END IF

CLEAR
SET COLOR TO B+/
@21,20 SAY"DO YOU WANT TO GO THE MAIN MENU(Y/N) ==>"GET YY PICTURE"@A,@!"
READ
CLEAR
\*SET PRINT OF
\*SET SCREEN ON
CLOSE ALL
ENDDO
RETURN

```
CLEAR
YY = "N"
DO WHILE YY = "N"
SELECT 1
USE carinfo
INDEX ON CAR_NAME TO A3
SELECT 2
USE CARPRICE
INDEX ON CONSIN NO TO A3
STORE SPACE(10) TO PNAME
SET COLOR TO G+/
@0,12 TO 24,68 DOUBLE
SET COLOR TO
SET COLOR TO GR/
@1,30 SAY"SEARCH BY CAR NAME"
@2,30 SAY"************
SET COLOR TO R+/
@3,17 SAY"ENTER THE CAR NAME ==>"GET PNAME PICTURE"@A8,@!8"
SET COLOR TO
SELECT 1
SEEK PNAME
IF FOUND()
SET COLOR TO G+/,B+/
@5,20 SAY"CAR CONSIGNMENT NUMBER IS ==>"+STR(CONSIN NO)
@7,20 SAY"CAR MODEL IS ==>"+STR(CAR MODEL)
@9,20 SAY"CAR COLOR IS ==>"+CAR_COLOR
@11,20 SAY"ENGEN NUMBER IS ==>"+STR(ENGIN NO)
@13,20 SAY"CONSIGNMENT DATE IS ==>"+DTOC(TDATE)
SELECT 2
@15,20 SAY"PRICE IS ==>"+STR(PRICE)
@17,20 SAY"QUANTITY WAS ==>"+STR(QUANTITY)
@19,20 SAY"THIS CONSIGNMENT IS ==>"+PP
@21,20 SAY"THIS CONSIGNMENT WAS IN ==>"+TERMS
@23,20 SAY"TOTAL PRICE IS ==>"+STR(T_PRICE)
CLEAR
SET COLOR TO
SET COLOR TO R+/
?"SORRY WE DONT FIND ANY RESULT"
SET COLOR TO
```

END IF

CLEAR
SET COLOR TO B+/
@21,20 SAY"DO YOU WANT TO GO THE MAIN MENU(Y/N) ==>"GET YY PICTURE"@A,@!"
READ
CLEAR
\*SET PRINT OF
\*SET SCREEN ON
CLOSE ALL
ENDDO
RETURN

## S Part.prg

```
CLEAR
DO WHILE .T.
SET WRAP ON
for i = 0 to 24
SET COLOR TO B/
@i, 0 say replicate("HONDA ", 80)
NEXT I
@4,15 CLEAR TO 20,59
SET COLOR TO
SET COLOR TO B+/
@4,15 TO 20,59 DOUBLE
@5,24 SAY"SUB MENU OF PARTS SEARCH PROGRAM"
@6,24SAY"*************************
SET COLOR TO
SET COLOR TO G+/
@8,21 PROMPT"1-SEARCH BY PART NAME"
@10,21 PROMPT"3-SEARCH BY CONSIGNMENT NUMBER"
SET COLOR TO
SET COLOR TO G/
@12,21 PROMPT"3-RETURN TO MAIN MENU"
SET COLOR TO
SET COLOR TO G+/
MENU TO CHO
DO CASE
   CASE CHO = 1
   DO SP NAME
   CASE CHO = 2
   DO PSCONSIN
   CASE CHO = 3
   CLEAR
   RETURN
ENDCASE
ENDDO
RETURN
```

# DD.prg

Madeen Dårabas Managemus

clear ss = "Y" SELECT 1 USE CARINFO INDEX ON CONSIN NO TO FF SELECT 2 INDEX ON CONSIN\_NO TO FFF USE CARPRICE SELECT 3 USE CUSTOMER INDEX ON CONSIN NO TO GGG DO WHILE .NOT. EOF() SELECT 1 DELETE SELECT 2 DELETE SELECT 3 Pres Date Lander Do-DELETE PACK END DO

# REPERENCES

# 1. Programming in Dbase

By: Dr. Dogan Ibrahim BSC MSC PHD MIEE MBCS MIEE CENG Nicosia, Cyprus 1998, First Edition

### 2. Schaum's Outline of Fundamentals of Relational Databases

ISBN: 1590617010

Publisher: McGraw-Hill Professional

Pub. Date: January 2002

# 3. Database Systems

By Thomas M. Connolly Carolyn Begg

ISBN: 0201708574

Publisher: Addison Wesley Longman, Inc.

Pub. Date: July 2001 Edition Desc: 3<sup>RD</sup>

## 4. Modern Database Management

By: Fred R. McFadden Jeffrey A. Hoffer Mary B. Prescott

ISBN: 0130339695

Publisher: Prentice Hall PTR Pub. Date: November 2001

**Edition Desc: 6TH**